# **جامعة زيان عاشور – الجلفة – معهد علوم وتقنيات النشاطات البدنية و الرياضية**

**قسم النشاط البدني التربوي**

<mark>الأستاذ</mark>: بن العربي يحي

## **محاضرات مقياس السنة الثانية ليسانس**

**مقياس**: االحصاء االستداللي

#### **متهيــــــد:**

يعتبر الاستنتاج او الاستدلال الاحصائي محور علم الإحصاء بمفهومه الحديث. وعند دراسة مجتمع ما، قلما نستطيع جمع بيانات عن كل مفرداته، وذلك لاعتبارات منها: طبيعة المجتمع، التكلفة، الجهد والوقت. عندئذ نقوم بدراسة عينة من هذا المجتمع،

والمعلومات التي نحصل عليها من العينة نستنتج منها خصائص ومعالم المجتمع ككل. وتسمى عملية التعميم من العينة الى المجتمع او من الجزء الى الكل بالاستنتاج الاحصائي. ويوجد نوعان من الاستنتاج الاحصائي وهما التقدير، واختبارات الفروض ويعتمد الاستنتاج االحصائي اعتمادا كبريا على نظرية االحتماالت، فباستخدامها يستطيع الباحث او متخذ القرار حتديد احتمال اخلطأ املمكن الوقوع فيه نتيجة دراسة اجلزء بدال من الكل.

**/2 تعاريف ومصطلحات**

**-2 /1 اإلحصاء االستدالل** :

هو فرع من فروع الإحصاء يشمل كل الأساليب الإحصائية والنظريات القائمة عليها وتطبيقاتها العملية المستخدمة تحليل البيانات (المعلومات) التي نحصل عليها من العينة، وذلك للاستنتاج او الاستدلال عن معالم وخواص المجتمع التي سحبت منه العينة وتكون هذه الاستنتاجات على شكل تقديرات او اختبارا فروض واتخاذ قرارات. (نجاة رشيد الكيخيا، 2007).

## **-2 /2 اجملتمع:**

>> **يعرف اجملتمع االحصائي ابنه جمموعة كل البياانت )القيم( اخلاصة ابلظاهرة حمل الدراسة واجملمعة من كل املفردات املقصودة هبذه الدراسة <<** )جناة رشيد الكيخيا، ،2007 صفحة 19(**.** 

والمفردات في أي دراسة إحصائية، قد تكون أشخاصا او حيوانات او أشياء جامدة، او سنوات، او أشياء اعتبارية كنشاطات او جمعيات. وقد يكون المجتمع محدودا، أي نستطيع تحديد العدد الكلي لقيمه، أي العدد الكلي لمفرداته (عدد القيم هو نفسه عدد المفردات). وقد يكون غير محدود (لا نهائي)، أي ان العدد الكلي لمفرداته كبير جدا لا يمكن تحديده او حصره. ويرمز له N

#### **-2 /3 املعـلمــة:**

**>> هي أي مقياس احصائي حتسب قيمته من بياانت اجملتمع ككل بدون استثناء، ونستخدمه لوصف اجملتمع حمل الدراسة وحتديد معامله، وابلتال يطلق عليه معلمة<<** )جناة رشيد الكيخيا، ،2007 صفحة 24( **.** 

ومن المعالم أي المقاييس التي تصف لنا المجتمع، هي مقاييس النزعة المركزية (الوسط الحسابي، الوسيط، المنوال،)، او مقاييس التشتت (التباين، الانحراف المعياري،) او مقاييس الالتواء والتفلطح او أكبر قيمة او أصغر قيمة او أي مقاييس إحصائية أخرى حتسب من اجملتمع. **واملعلمة عبارة عن قيمة اثبتة ال تتغري،** ألهنا حتسب من اجملتمع حمل الدراسة، واجملتمع اثبت ال يتغري اثناء اجراء الدراسة، ولذلك يطلق على المعالم أحيانا الثوابت الإحصائية. وعادة تستخدم الحروف اليونانية للتعبير عن المعالم، فيرمز للوسط الحسابي للمجتمع μ (ميو) و لتباين المجتمع بالرمز $\sigma^2$  (سيجما تربيع) وللانحراف المعياري للمجتمع بالرمز σ وهكذا …

**-2 /4 العينــــــة:**

**>> هي جزء من يسحب من اجملتمع حمل الدراسة، وذلك لغرض دراسة اجملتمع من خالهلا، الن دراسة اجملتمع ككل غري ممكنة او غري مرغوب فيها<<** )جناة رشيد الكيخيا، ،2007 صفحة 25( **.** 

في أي دراسة إحصائية، يجب ان يكون الهدف هو دراسة المجتمع ككل وليس دراسة العينة، ولكن نستخدم العينة لأننا في اغلب الدراسات لا نستطيع ان نجمع بيانات كل مفردات المجتمع محل الدراسة، وذلك للأسباب التالية:

1/ إذا كان حجم المجتمع محل الدراسة كبير جدا، وكانت امكانات البحث المادية محدودة ولا تسمح له بجمع البيانات عن كل مفردة من مفردات المجتمع.

/2 إذا كان حجم اجملتمع ال هنائي أي من املستحيل دراسته ككل، وذلك كمجتمع األمساك اليت تعيش ف البحر املتوسط، فمن املستحيل ان ندرس كل مسكة ف هذا البحر.

إذا كانت دراسة المجتمع ككل تؤدي الى تلف المجتمع بأكمله، وذلك مثل دراسة الخاصة بصلاحية البيض، فالمجتمع في هذه الدراسة هو البيض، والمفردة عي البيضة ودراسة المجتمع ككل تعني فحص كل بيضة، أي كسر البيض جميعه وهذا يؤدي الى للقضاء على البيض كله، أي اتلاف المجتمع كله.

4/ إذا كان المجتمع محل الدراسة متجانسا، أي ان جميع مفرداته تتمتع بنفس الخواص، ففي هذه الحالة نجد ان دراسة المجتمع ككل، هي مضيعة للجهد واملال والوقت ، فمثال اختبار قطعة من قماش متجانس تكفي الختبار القماش كله.

**-2 -4 /1 العينـ ة العشوائيـة البسيطة:** 

**>> العينة )xn …3,x 2,x , <sup>1</sup>x )اليت حتتوي على n من املفردات و املسحوبة من جمتمع ما، تكون عني عشوائية بسيطة اذا كانت كل العينات ذات احلجم n املمكن سحبها من هذا اجملتمع هلا نفس فرضية االختبار<<** )جناة ر شيد الك يخيا، ،2007 صفحة 27(**.** 

والعينة يمكن سحبها مع الارجاع او مع عدم الارجاع وتوجد أساليب رياضية تساعدنا في تحديد العدد الكلي للعينات ذات الحجم n التي يمكن سحبها من مجتمع محدود حجمه N وهذه الأساليب موضحة فيما يلي:

#### **-2 /5 حتديد العدد الكلي للعينات املمكن سحبها من جمتمع حمدود:**

\* اذا كان لدينا جمتمع حمدود حجمه N و سحبنا منه كل العينات املمكنة ذات احلجم n فان عدد هذه العينات ميكن حتديده كما يلي:

**-2 -5 /1 اذا كان سحب العينات مت مع االرجاع :** فعند ذلك يكون عدد العينات اليت ميكن سحبها هو N<sup>n</sup> مثال: اذا كان حجم المجتمع 6 = N و حجم العينة 3 =n و عملية السحب تمت مع الارجاع، فعدد العينات الممكن سحبها من المجتمع في هذه الحالة  $N^{n}$ = 6<sup>3</sup> = 216: كما يلي $216$ 

أي ميكن سحب مع االرجاع 216 عينة حجمها 3 من جمتمع حيتوي 6 مفردات.

**-2 -5 /2 اذا كان سحب العينات مت مع عدم االرجاع:** ف هذه احلالة توجد طريقتان لتحديد العينات املمكنة سحبها و مها:

**الطريقة االوىل:** تعطى أمهية لرتتيب املفردات داخل العينة فمثال العينة)c,b,a )عينة خمتلفة عن العينة ) c,a,b )و ف هذه احلالة

$$
{}_{N}P_{n} = \frac{N!}{(N-n)!}
$$
 :  \n
$$
\vdots \quad \text{if} \quad \text{if} \quad \
$$

فمثلا عدد العينات ذات الحجم 3 الممكن سحبها من مجتمع يحتوي على 6 مفردات مع عدم الارجاع وعدم اهمال الترتيب هو:

$$
_{N}P_{n} = {}_{6}P_{3} = \frac{6!}{(6-3)!}
$$
 
$$
= \frac{6*5*4*3*2*1}{3*2*1} = 120
$$

أي ميكن سحب مع عدم االرجاع مع احلفاظ على الرتتيب 120 عينة من حجم 3 من جمتمع حيتوي على 6 مفردات.

الطريقة الثانية: وهي لا تعطي أهمية لترتيب المفردات داخل العينة، أي نعتبر ان العينة (a,b,c) لا تختلف عن العينة( هذه احلالة حندد عدد العينات حبساب التوافيق كالتايل:

$$
C_n^N = \frac{N!}{n!(N-n)!}
$$
وف هذه اخالة *غ*د ان عدد العينات المكنتذات اخجم 3 المكن سحبها من جتمع 6 مفردات مع اهال التزيب هو:

$$
C_n^N = C_3^6 = \frac{6!}{3!(6-3)!} = \frac{6*5*4*3*2*1}{(3*2*1)(3*2*1)} = 20
$$

ومن تعريف العينة العشوائية البسيطة نستطيع القول:

- ان العينة املسحوبة بطريقة السحب مع االرجاع تكون عينة عشوائية بسيطة ، اذا كان احتمال سحبها من اجملتمع يساوي .  $N^n/1$
- ان العينة املسحوبة بطريقة السحب مع عدم االرجاع مع مراعاة الرتتيب تكون عينة عشوائية بسيطة، اذا كان احتمال  $_{\rm N}$ سحبها من المجتمع يساوي 1/  $_{\rm N}$  .
- ان العينة املسحوبة بطريقة السحب مع عدم االرجاع وامهال الرتتيب تكون عينة عشوائية بسيطة إذا كان احتمال سحبها  $C_n^N / 1$  يساوي.

وبصفة عامة مبدا العشوائية إذا سحبنا المفردات من المجتمع بحيث يكون لكل مفردة من مفردات المجتمع نفس فرصة الظهور في العينة، أي ان احتمال ظهور أي مفردة من مفردات المجتمع في العينة يكون متساويا. ولاختيار العينة بطريقة تضمن إعطاء نفس الفرصة للجميع مفردات المجتمع يجب ان يكون الاختبار خاضعا لعامل الصدفة المطلقة دون تدخل العامل البشري فيه.

#### **-2 /6 االحصـــاءة:**

**>> هي أي مقياس احصائي حتسب قيمته من العينة املسحوبة من اجملتمع حمل الدراسة << .** 

فمثلا الوسط الحسابي للعينة عبارة عن احصاءة ويرمز له  $\bar x$  وتباين العينة عبارة عن احصاءة ويرمز له 3⁄2 وهكذا … حيث ان قيمة الاحصاءة تعتمد على العينة المسحوبة، و بما اننا نستطيع ان نسحب اكثر من عينة من المجتمع فنجد ان قيمة الاحصاءة ستتغير من عينة الى أخرى و بالتالي فان ان الاحصاءة عبارة عن متغير، وهذا هو الفرق الجوهري بين المعلمة و الاحصاءة، فالمعلمة **اثبتة** بينما االحصاءة عبارة عن **متغري** .

**-2 /7 القيمة احلرجة:** وهي القيمة اليت تفصل بني منطقة الرفض ومنطقة القبول.

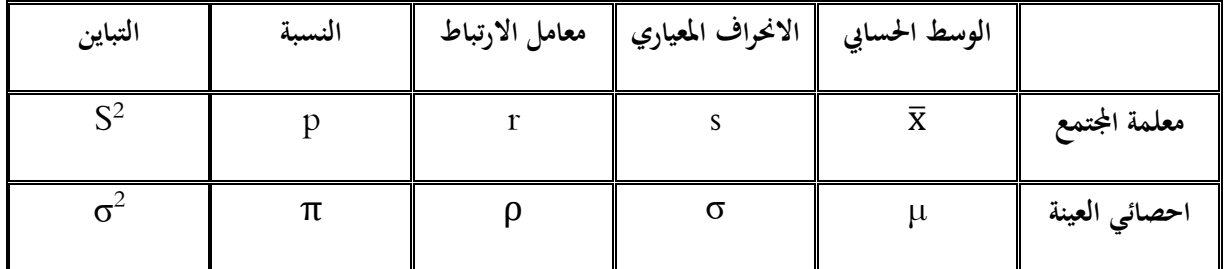

جدول رقم() يمثل بعض الرموز المستخدمة في الإحصاء (سالم عيسى بدر، 2009، صفحة 14)

**/3 اإلستـنتاج االحصائــي:**

يوجد نوعان للاستنتاج الاحصائي هما:

**-3 /1 التقديـــر:**

في هذا النوع نستدل على او نستنتج معلمة من معالم المجتمع عن طريق تقديرها بإحصائية محسوبة من المعلومات التي توفرها العينة، ونستخدم قيمة هذه الإحصائية في تقدير المعلمة مباشرة، ويسمى هذا النوع من التقدير تقدير قيمة او تقدير نقطة، او نستخدم الإحصائية لإنشاء فترة نعتقد وقوع المعلمة المجهولة بداخلها بدرجة ثقة معينة، ويسمى هذا النوع بتقدير الفترة.

## **-3 /2 اختبــار الفروض:**

في هذا النوع من الاستنتاج نستخدم إحصائية يطلق عليها إحصائية اختبار، لاختبار صحة فرض معين نضعه حول معلمة من معالم المجتمع محل الدراسة. ويجب الانتباه الى اننا لا نحتاج للاستنتاج الاحصائي الا إذا كانت بيانات المجتمع مجهولة، وبالتالي نستنتج معالم المجتمع باستخدام بيانات العينة، اما إذا كانت كل بيانات المجتمع متوافرة فنستطيع حساب القيم الحقيقية لمعالمه باستخدام الإحصاء الوصفي، ولا نحتاج لتطبيق أي طريقة إحصائية خاصة بالاستنتاج الاحصائي. وتنقسم اختبارات الفروض اإلحصائية اىل قسمني:

## **-3 -2 /1 اختبار الفروض الالمعلمية )الالابرامرتية(:**

الإحصاء اللابارامتري هو أحد أنواع الأساليب الإحصائية الاستدلالية التي لا تتقيد بالشروط التي يجب توافرها لاستخدام الإحصاء البارامتري فهو يتحرر من التوزيع الاعتدالي للمجتمع الأصلي الذي سحبت منه العينة كما يتحرر من حجم العينة فهو يصلح للعينات الصغرية والصغرية جدا الن حجم العينة يؤثر على خصائص التوزيع التكراري هلذه العينة. ومن مميزاته سهولة وسرعة تطبيقه و لا يتطلب الا المستويات الدنيا للقياس(ا**لاسمي** و **الرتبي**) ويؤخذ على عليها بانها اقل كفاءة ودقة من نظيرتما الاختبارات البارامترية. (عبد المنعم احمد، 2005، الصفحات 36-37)

#### **-3 -2 -1 /1 املستوى االمسي** :

يعبر فيه عن المتغير بصفات فهو بالتالي نوعي ويساعد على التمييز فقط كالجنس ولون العينين...الخ. في هذا المستوى يمكن أن تعطي للصفات أرقاما غير أن هذه الارقام لا تسمح بإجراء عمليات حسابية عليها مثل أرقام الولايات او قاعات التدريس ...الخ. (عبد الكريم بوحفص، 2011، صفحة 17)

## **-3 -2 -1 /2 املستوى الرتيب**:

يعبر فيه عن المتغير برتب بحيث ترتب القياسات تصاعديا او تنازليا، في هذا المستوى تؤدي الأرقام دور التمييز لكنها أكثر دقة من المستوى الاسمي فهي تعطي فكرة عن موقع الفرد بالنسبة لباقي الافراد. (عبد الكريم بوحفص، 2011) مثل ترتيب عدائين في سباق 100م فنحصل على ترتيب العدائين. المرتبة الأولى المرتبة الثانية …المرتبة الأخيرة.

#### **-3 -2 /2 اختبار الفروض املعلمية )البارامرتية(:**

هو أحد انواع الأساليب الإحصائية الاستدلالية التي تمتم بالكشف والاستدلال عن المجتمع اعتمادا على ما توفر من بيانات لدى الباحث خاصة بالعينة المأخوذة من المجتمع، كما تتناول اساليب اتخاذ القرارات الاحصائية، ويستخدم في العينات الكبيرة التي يشترط فيها توفر معلومات عن مجتمعاتها (معلمات الاصل) مثل: التوزيع الاعتدالي، تجانس التباين، العينات العشوائية، استقالل العينات وغريها. ويستخدم مع بياانت **النسبة** او **املسافة .** ويعد اإلحصاء البارامرتي ادق وأكثر كفاءة من اإلحصاء الل-  $(36-35)$ ابارامتري. (عبد المنعم احمد، 2005، الصفحات 35-36)

–وهي البيانات التي تفترض بمعرفتها بخصائص وصفات المجتمع بحيث يمكن للباحث من الاستدلال بشكل أفضل. هذه –البيانات غالبا ما يمكن قياسها مثلا (الحجم، الطول والوزن) ويتم الحصول عليها من التجارب والاختبارات.

#### **-3 -2 -2 /1 مستوى املسافة :**

يعبر فيه عن المتغير بقيمة عددية ويفترض ان المسافة بين القيمة والقيمة التي تليها متساوية. اغلب المتغيرات تقاس عند هذا المستوى. كما أن الصفر فيه قيمة غير حقيقي بل هو افتراضي. أي انه لا يعبر عن غياب الظاهرة فمثلا الطالب الذي يتحصل على درجة الصفر في مقياس الإحصاء لا يعني ان هذا الطالب ليست له معلومات عن وحدة الإحصاء المدرسة. (عبد الكريم بوحفص، 2011(.

## **/**2-2-2-3 **مستوى النسبة :**

ينطلق القياس في هذا المستوى من الصفر الحقيقي الذي يشير الى انعدام الظاهرة المدروسة. كغياب النيكوتين في دم الرياضي. تستخدم في هذا المستوى والمستوى الذي سبقه كل العميلات الحسابية ويمكن ان تستخدم النسبة كذلك. فهو أدق مستويات القياس. (عبد الكريم بوحفص، 2011).

## **/4 الفرق بني اإلحصاء البارامرتي الالابرامرتي :** )عبد الرمحن عيسوي، ،1998 صفحة 72(

## **ً لألسس ميكن أن نفرق بينهم وفقا التالية:**

- 1 ـ طبيعة البياانت املستخدمة عند القياس.
	- عدد المتغيرات التابعة والمستقلة.  $2\,$ 
		- 3 ـ طرق املعاينة.
		- 4 ـ طبيعة المجتمع الأصلي.
			- 5 ـ عامل الوقت.
		- 6 ـ الكفاءة اإلحصائية .

## **/5 فحص االختبار االحصائي:**

\* **ويتم فحص االختبار االحصائي من خالل أربع خطوات:** 

## **-5 /1 مجع البياانت اإلحصائية**:

قبل الشروع في اختبار الفروض يجب على الباحث ان يتبين طبيعة البيانات هل هي كيفية (اسمية، رتبية)كمية (فترية، نسبية) ثم نراعي حجم العينة وذلك لتحديد نوع الاختبارات (معلمية، لامعلمية).

**-5 /2 صياغة الفرضيات**:

**-5 -2 /1 الفرضية الصفرية 0H** :

وتشري اىل عدم وجود فروق من متوسطات جمموعتني او عدم وجود ارتباط بني جمموعتني.

**-5 -2 /2 الفرضية البديلة 1H** :

إجابة وحل للفرضية الصفرية  $\rm H_0$  حيث يتوقع الباحث وجود فروق بين مجموعتين في حالة الاختبار بمخرجين ولصالح جمموعة معينة ف حالة االختبار مبخرج واحد.

\* كل فرضية صفرية تقابلها فرضية بديلة واحدة والفرضيات البديلة املمكنة ثالث:

(one-tailed test) فرضية بديلة بمخرجين او حدين ( $\mu_1$  :  $\mu_1 \neq \mu_2$ 

(two-tailed test) : فرضية بديلة بمخرج واحد لصالح المجموعة الأولى (two-tailed test)

µ : 1H : فرضية بديلة مبخرج واحد لصاحل اجملموعة الثانية )test tailed-two )2µ ˂ <sup>1</sup>

**-5 /3 داللة االختبار**:

 ${\rm H}_1$ هي دلالة إحصائية تساعد الباحث على الخروج بنتائج واتخاذ قرار بقبول ${\rm H}_0$  و رفض  ${\rm H}_1$  و قبول مبستوى خطا مقبول هو عادة 5 أخطاء ف املائة 0.05 او خطا ف املائة 0.01 او خطا ف االلف 0.001 و هو املستوى الأكثر دقة في القياس.

**-5 /4 القرار االحصائي:** 

ا ً يقسم مجال متغير دلالة الاختبار الى مجالين (منطقتين) تسمى احداهما بمنطقة الرفض والمنطقة الثانية منطقة القبول. وبناءًا على ذلك يكون القرار الاحصائي برفض الفرض الصفري إذا وقعت قيمة دلالة الاختبار في منطقة الرفض ويكون عدم رفض الفرض الصفري اذا وقعت ف منطقة القبول.

- $\alpha$  أنواع الأخطاء : الخطأ من النوع  $\alpha$
- اخلطأ من النوع β

أي قرار احصا ئي ميكن ينتج عنه نوعان من اخلطأ:

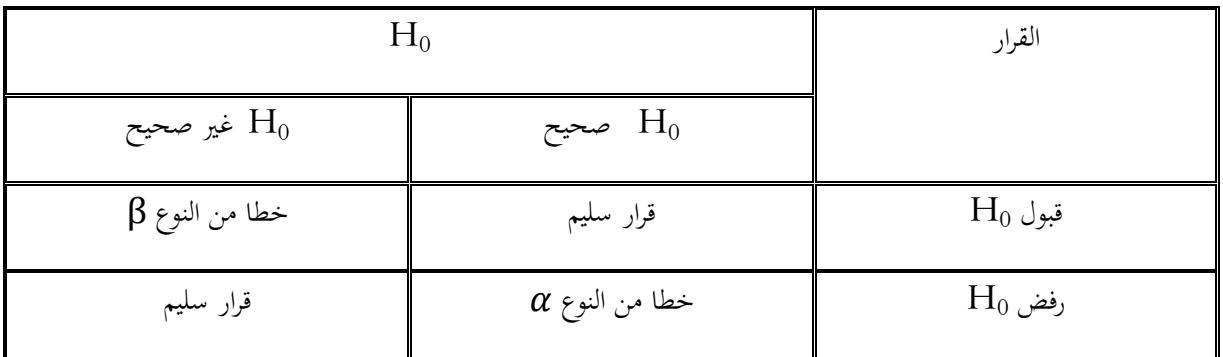

**/6 حتديد القيمة احلرجة:** 

ف اختبار الفرضيات اإلحصائية البد من حتديد معيار نقبل او نرفض على أساسه الفرضية الصفرية ويتحدد ذلك مبعرفة ما إذا كانت القيمة الحرجة تقع في منطقة القبول (مجال الثقة) او في منطقة الرفض.

## **/7 تنبيـــــــــه:**

ف اختبار املتوسطات نستخدم التوزيع املعياري الطبيعي وحتديد القيمة احلرجة على أساس درجة احلرية وعدد خمارج الاختبار و مستوى الثقة  $\alpha$ . ويتم تقسيم مجال الثقة الى منطقتين: **-7 /1 منطقة القبول:** حيث يتم قبول الفرض الصفري و يكون احتمال حدوث قيم االحصاءة ) 1-( كبري %95 )1-0.05( **أو** %99 ) 1-0.01(.

**-7 2 / منطقة الرفض:** حيث يتم رفض فرض العدم و قبول الفرض البديل و يكون احتمال حدوث قيم االحصاءة صغير و الاشكال التالية يمكن من خلالها توضيح مناطق الرفض و القبول و ذلك حسب نوع الفرض البديل وسوف نوضح  $(\alpha)$ ذلك باستخدام متوسط المجتمع µكالتالي:

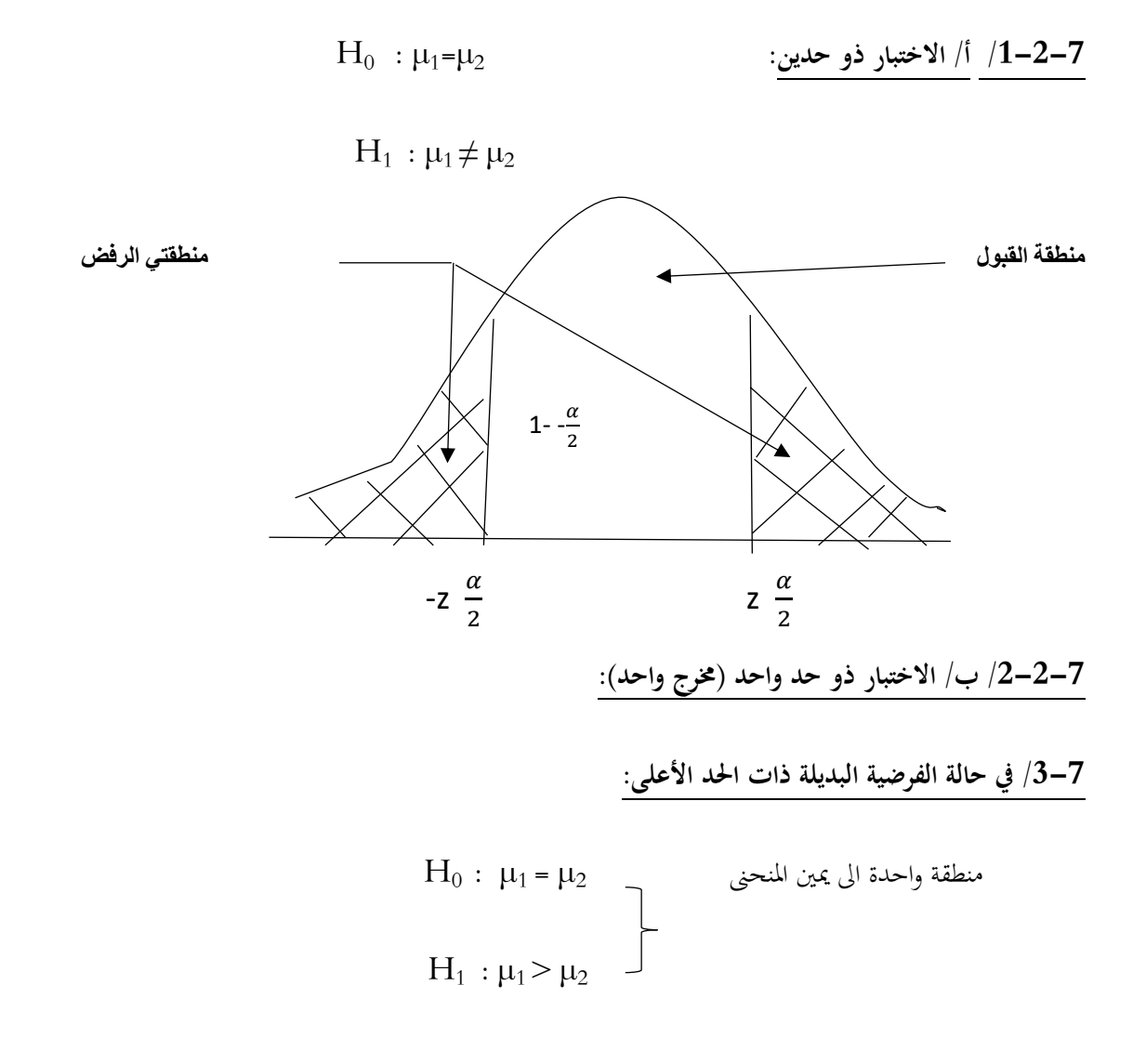

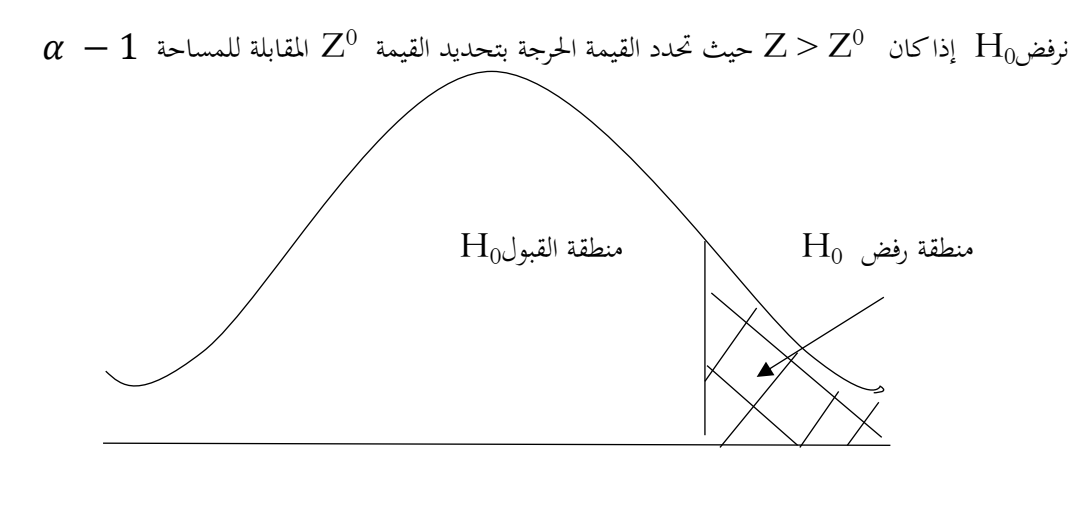

 $Z^0$ 

**-7 /4 يف حالة الفرضية البديلة ذات احلد األدىن:** 

$$
H_0
$$
 :  $\mu_1 = \mu_2$   
\n $H_1$  :  $\mu_1 < \mu_2$ 

نرفض $\rm H_0$  إذا كان  $Z < Z^0$  حيث تحدد القيمة الحرجة وهي نفس المساحة للفرضية ذات الحد الأعلى ولكن بإشارة سالبة

 $Z^0$  = - (1- $\alpha$ )

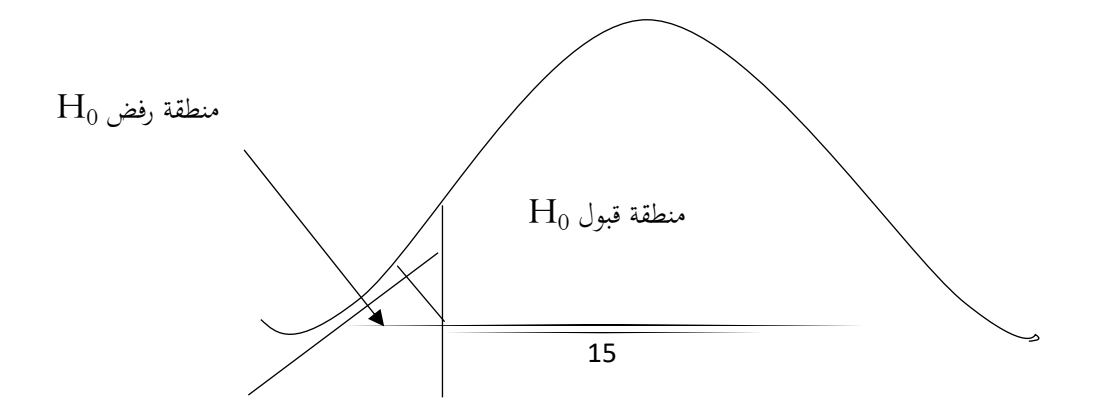

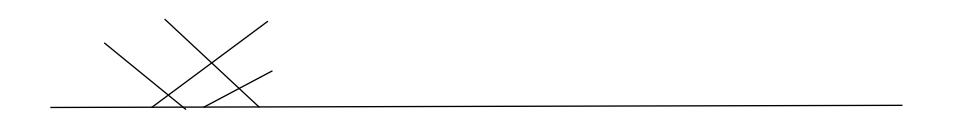

 $Z<sup>0</sup>$ 

**/8 خطوات االختبار االحصائي:** )امحد عودة و منصور بن عبد الرمحن، 2006(

ميكن تلخيص خطوات االختبار االحصائي فيما يلي:

- . حّديد فرض العدم  $\rm H_{0}$  والذي يأخذ عادة شكل معادلة او مساواة (وهو ما يتعلق بمعلمات المجتمع).
- /2 وضع او حتديد الفرض البد يل والذي أيخذ أحد اشكال ثالثة: ام ال يساوي، أكرب من او اقل من وهو الذي حيدد نوع الاختبار المستخدم اما اختبار ذو طرفي ن او اختبار ذو طرفي ايمن او اختبار ذو طرف أيسر على التوالي.
	- حساب احصاءة الاختبار: مثل اختبار  $Z$  او اختبار  $T$  او غیرها.  $\beta$ 
		- . $\alpha$  تحديد مستوى المعنوية  $/4$

خديد المنطقي الحرجة (منطقة الرفض والمتبقي هو منطقة القبول) وذلك بتحديد قيم Z او t المعيارية او الجدولية التي بناءا | عليها حندد املنطقة احلرجة منطقة الرفض، زكما ذكران سابقا فان الفرض البديل هو الذي حيدد موقع منطقة الرفض طرفني او طرف امين او طرف أيسر.

اتخاذ القرار الاحصائي وذلك بمقارنة قيم  $Z$  او قيم  $\rm{T}$  الحسابية بقيمهما الجدولية فاذا وقعت  $\rm{Z}$  او  $\rm{T}$ في منطقة الرفض فان  $/6$ القرار هو رفض فرض العدم و قبول الفرض البديل اما اذا وقعت  $Z$  او  $T$  الحسابية في منطقة القبول فان القرار هو قبول فرض العدم و رفض الفرض البديل .

## اختبار الفروض حول متوسط المجتمع

**/1 اختبار الفرضية حول متوسط جمتمع واحد معلوم التباين ) استخدام اختبار z )**

نستخدم ف هذه احلالة االختبار االحصائي z الذي يعطى ابلعالقة:

$$
Z = \frac{\bar{x} - \mu}{\frac{\sigma}{\sqrt{n}}}
$$

**مثــــــــــال:**

ترغب احدى المدارس بفحص فيما اذا كان معدل الكوليسترول لدى طلبتها يختلف عن المعدل الوطني الذي يبلغ 190 و انحرافه المعياري 15 =σ فقامت باختبار عينة عشوائية حجمها 100 طالب ووجدت ان معدل الكوليسترول  $\overline{\textbf{x}}$  لديهم يساوي . $\alpha=0.05$  فهل يختلف معدل الكوليسترول في هذه المدرسة عن المستوى الوطني عند مستوى دلالة  $0.05$  .

**احلـــــــــــــــــــــل:**

#### **/1 صياغة الفرضيات:**

- $H_0$ : الفرضية الصفرية: 190 $I_0$  :  $\mu$ =190
- $H_1$ : الفرضية البديلة:  $190$

#### **/2 حساب قيمة Z**

$$
z = \frac{\bar{x} - \mu}{\frac{\sigma}{\sqrt{n}}} = \frac{198 - 190}{\frac{15}{\sqrt{100}}} = 5.33
$$

**/**3 **حساب القيمة احلرجة:** مبا ان الفرضية غري موجهة فهي ذات خمرجني فان املساحة احملددة للقيمة احلرجة تكون كالتايل:

## $Z^0 = 1 - \frac{\alpha}{2} = 0.975$

ومبا ان التوزيع الطبيعي املعياري متناظر حول املتوسط فننا نطرح من القيمة األخرية 0.5 فتكون النتيجة كاآليت:

 $Z^0 = 1.96$  من الجدول نلاحظ ان هذه المساحة تقابل الدرجة المعيارية

**/4 القرار االحصائي:** 

- $|Z|\,>\,Z^0$  نرفض الفرضية الصفرية  $\rm H_0$  اذا تحقق شرط  $^*$
- \* نالحظ ف هذه احلالة ان القيمة املطلقة لــ : Z اكرب من الدرجة احلرجة و ابلتايل فالفرضية تقع ف منطقة الرفض

 $|Z| > Z^0$   $\longleftrightarrow$   $|5.33| > 1.96$ 

ومنه نرفض الفرض الصفري  $\rm H_0$  وبالتالي نقول ان معدل الكوليسترول في هذه المدرسة يختلف عن المستوى الوطني عند مستوى  $\alpha = 0.05$  دلالة

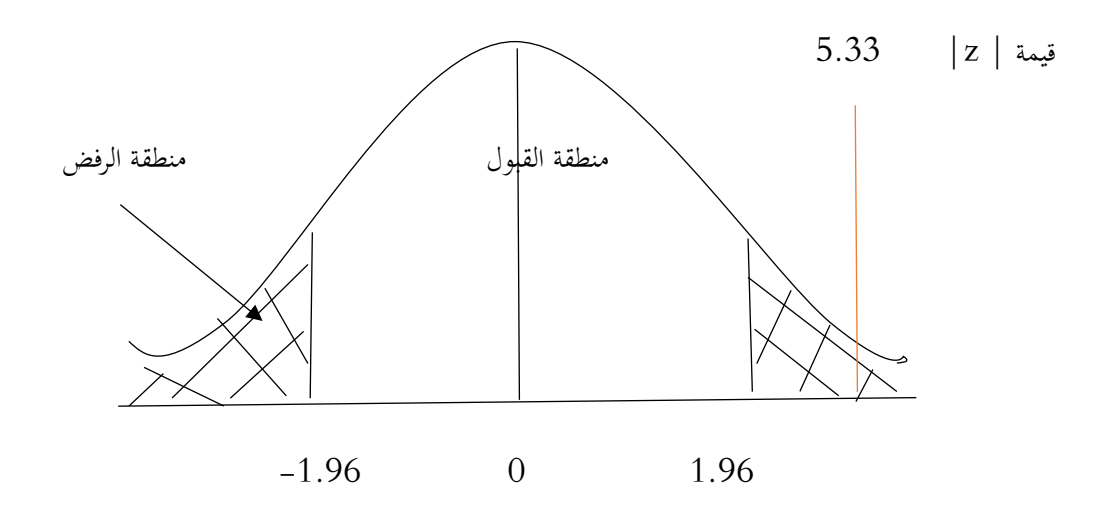

**تذكري**:

- $\frac{\alpha}{2}$  الفرضية غير موجهة (ذات مخرجين) فان المساحة المحددة للقيمة الحرجة تكون كالتالي:  $\frac{\alpha}{2}$  $Z^0 = 1 - \frac{a}{2}$
- $Z^0$ = $1-$ الفرضية الموجهة (ذات الحد الاعلى) فان المساحة المحددة للقيمة الحرجة تكون كالتالي:  $\alpha$
- $\mathbf{Z}^{0}=$  (1 $-$  الفرضية الموجهة (ذات الحد الادنى) فان المساحة المحددة للقيمة الحرجة تكون كالتالي  $1$   $\mathbf{Z}^{0}=1$

#### /**2 اختبار الفرضية حول متوسط جمتمع واحد جمهول التباين ) استخدام اختبار t )**

نستخدم في هذه الحالة الاختبار الاحصائ<sub>ي</sub> t الذي يعطى بالعلاقة:

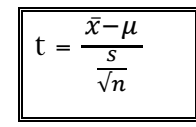

 \* حيث s هي االحنراف املعياري للعينة . **/3 االفرتاضات األساسية اليت يقوم عليها اختبار z:**( سامل عيسى بدر، 2009( 1/ العشوائية في اختيار العينة (لضمان تمثيلها للمجتمع الذي سحبت منه). /2 التوزيع االعتدايل – توزيع املتغري التابع )اخلاصية املدروسة( ف اجملتمع وهو توزيع طبيعي، او ان حجم العينة n ≤ .30 ان يكون تباين الخاصية المدروسة في المجتمع الذي سحبت منه العينة معلوما.  $/3$ 4/ تجانس التباين والذي يعني ان قيمة الانحراف المعياري للمجتمع بعد المعالجة هي نفسها للمجتمع قبل المعالجة. 5/ استقلالية المشاهدات (البيانات غير مترابطة بمعنى ان حدوث أي مشاهدة لا يؤثر باي شكل على المشاهدات الأخرى.)

## **/4 متــــــــــارين:**

#### **متـــــــرين:1**

اخذت عينة من طلبة التربية البدنية والرياضية وتتكون من 36 طالبا حيث 360 = Xi  $\rm x$  وتخضع هذه القيمة الى التوزيع  $\,$  الطبيعي متوسطه  $\,$  الطبيعي متوسطه  $\,$ 

 $\alpha$  =  $0.001$  اختبر الفرضية الصفرية  $H_0$  مقابل الفرضية البديلة  $8$   $\pm$  1 عند مستوى دلالة  $-$ 

## **متـــــرين :2**

مصنع للمعدات الرياضية ادعى انه استطاع صناعة مضرب للتنس بمقاومة متوسطها 5.5 = µ وبانحراف معياري مقداره  $s = 0.45$  kg

**املطلوب** : اختبار ادعاء املصنع مع نتائج عينة عشوائية حجمها 40 = n فوجد ان م عدل املقاومة 6.5 = ̅ وعند مستوى  $\alpha$  = 0.001 دلالة

#### **معامالت االرتباط**

**/1 خصائص معامالت االرتباط:** 

- يستخدم معامل الارتباط للتعرف على طبيعة العلاقة بين متغيرين او أكثر (طردي/عكسي)، فعندما يلاحظ تغير في  $\rm Y$  المتغير  $\rm X$  يتبعه تغير ف المتغير
- يستخدم في اختبار صحة الفروض الارتباطية (العلائقية) سواء كانت فرضيات صفرية او فوض بديلة موجهة او غير موجهة.
	- قيمة معامل االرتباط اىل درجة العالقة بني املتغريات املستقلة واملتغريات التابعة وليس تفسري هذه الظاهرة.
	- عندما يكون معامل الارتباط مرتفع بين متغيرين (X.Y) لا يعني ان المتغير (X) سبب وجود (Y) او العكس. **/2 مــــالحظة:**

الخطأ الشائع الذي يقع فيه الباحثون هو تفسير معاملات الارتباط على علاقات سببية (علاقة العلة بالمعلول).

 \* جيب ان تكون العالقة منطقية فمن املمكن ان تكون فناك عالقة بني الطول والوزن ، املسافة والزمن، القوة والسرعة ، املراجعة والتحصيل الدراسي، القلق والثبات الانفعالي، ولكن هل من المعقول ان تكون هناك علاقة بين طول أصابع القدمين والذكاء؟ او هل هناك عالقة بني الطول والتحصيل النظري ف الرتبية البدنية؟ ان مثل هذه العالقة غري منطقية ألنه ال ميكن تفسري مثل هذا النوع من العالقات واغلبها منعدم االرتباط.

ت يشترط في تطبيق معامل الارتباط البسيط بين متغيرين ان تكون العلاقة بين (X.Y) خطية أي ان كل زيادة في (X)  $\,$ تصحبها زيادة في (Y) أو أن كل تناقص في (X) يصاحبه تناقص في (Y) ان الزيادة في(X) تتبعها نقص في (Y) أو العكس.

**/3 لوحة االنتشار**: للتأكد من العالقة بني متغريين خطية ميكن رسم لوحة االنتشار Diagramme Scatter، متثل هذه اللوحة المسافة الموجودة بين المحورين الممثلين لدرجة المتغيرين سحابة من النقاط فاذا حصلنا على سحابة تشكل خطا مستقيما ذا اتجاه واحد نقول ان العلاقة بين المتغيرين علاقة خطية.

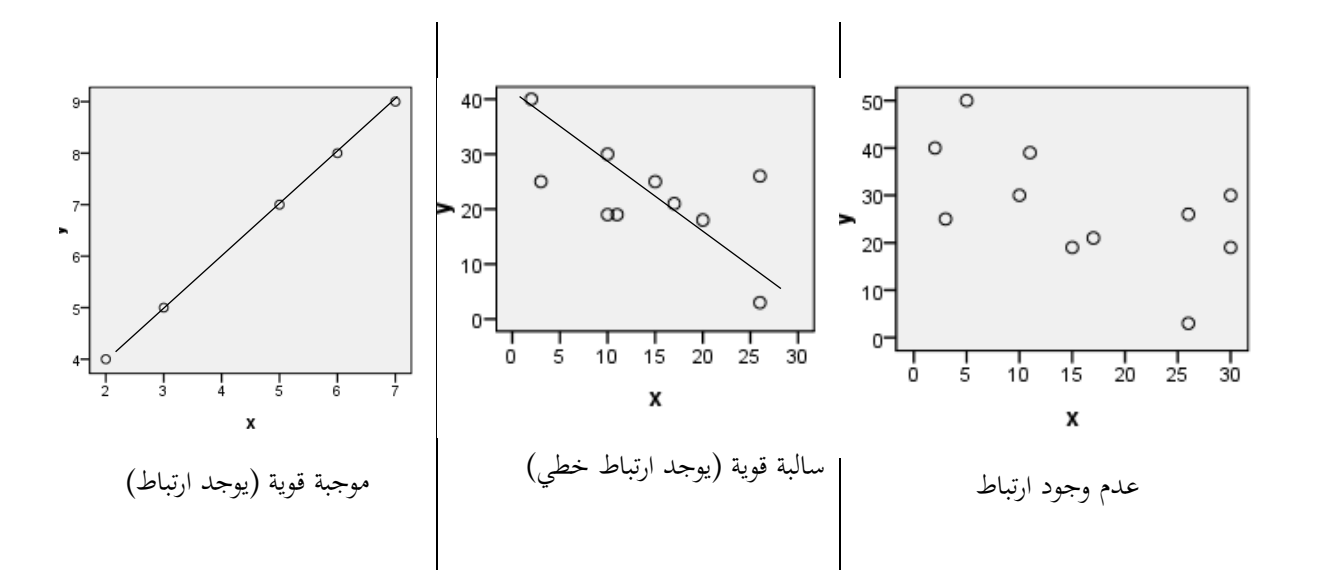

**مثال:** حتديد طبيعة وقوة االرتباط بني القلق والتحصيل الدراسي افرتاض ان لدينا البياانت التالية لــ 5 افراد:

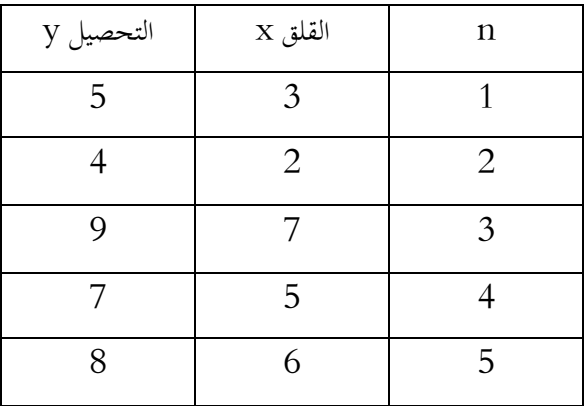

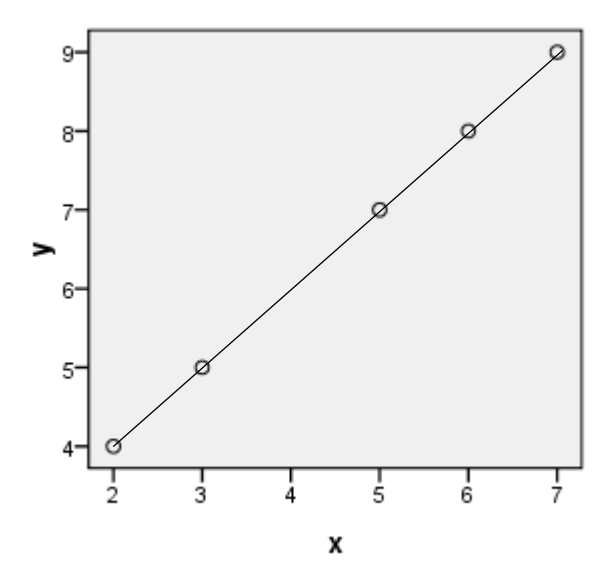

تقدير القوة بين متغيرين بفضل لوحة الانتشار:  $\beta$ 

ترتاوح قيمة معامل االرتباط بني 1 و 1- مرورا ابلصفر .

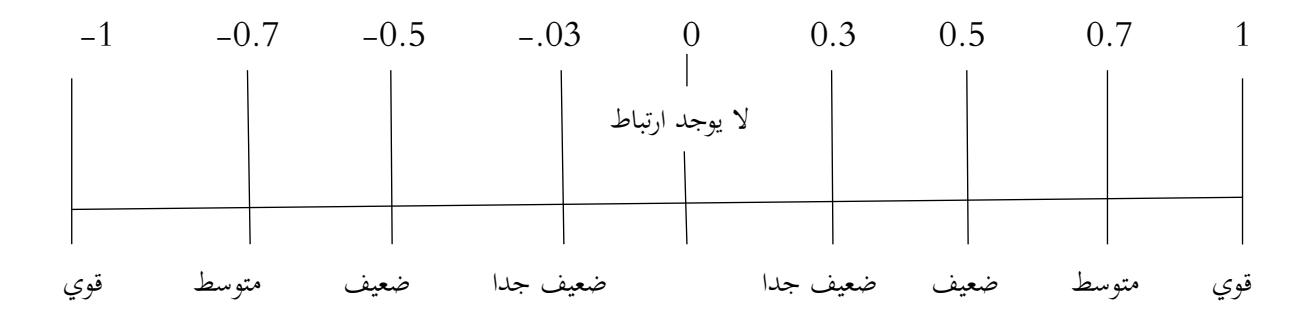

**أوال: حساب معامالت االرتباط:** 

**/1 معامل االرتباط البسيط بريسون Pearson يرمز له R<sup>p</sup> :** 

- يستخدم ف البياانت الكمية.
- هو معامل يوجد ضمن مستوى املسافات املتساوية والنسبية
	- هو اختبار ابرامرتي)معلمي( يعطى وفق املعادلة التالية:
		- •

$$
R_p = \frac{n \sum(x \cdot y) - (\sum x)(\sum y)}{\sqrt{[n(\sum x^2) - (\sum x)^2][n(\sum y^2) - (\sum y)^2]}}
$$

**حيث**:

 $R_p$  معامل الارتباط:  $R_p$ حجم العينــــة: n x.y :متغيـــــران

**مثال**: طبق اختبار الشد األعلى و االنبطاح املائل بثين الذراعني على 08 العبني و كانت درجاهتم كاآليت:

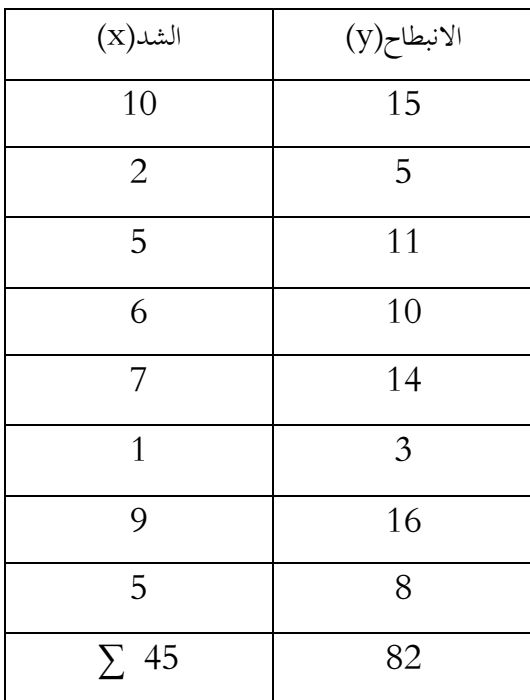

**احلــــــل:**

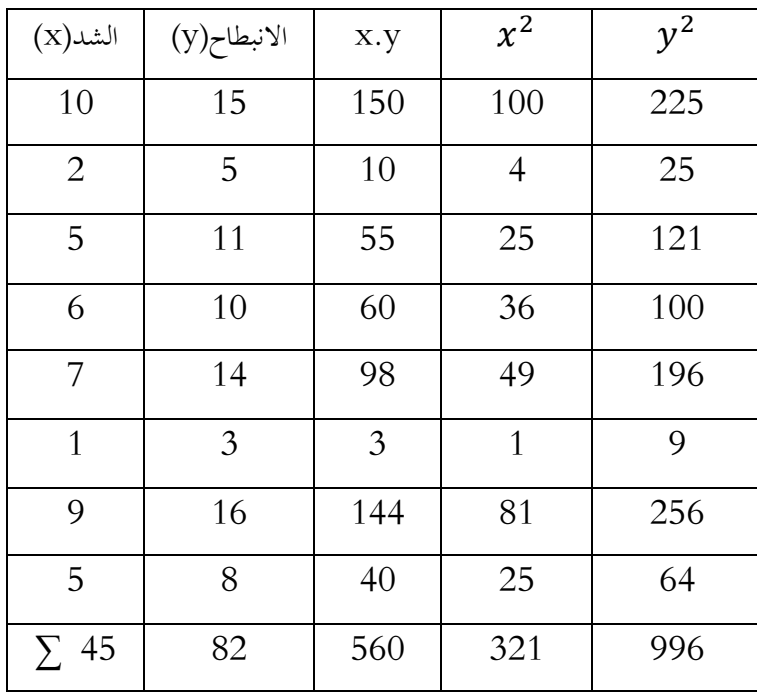

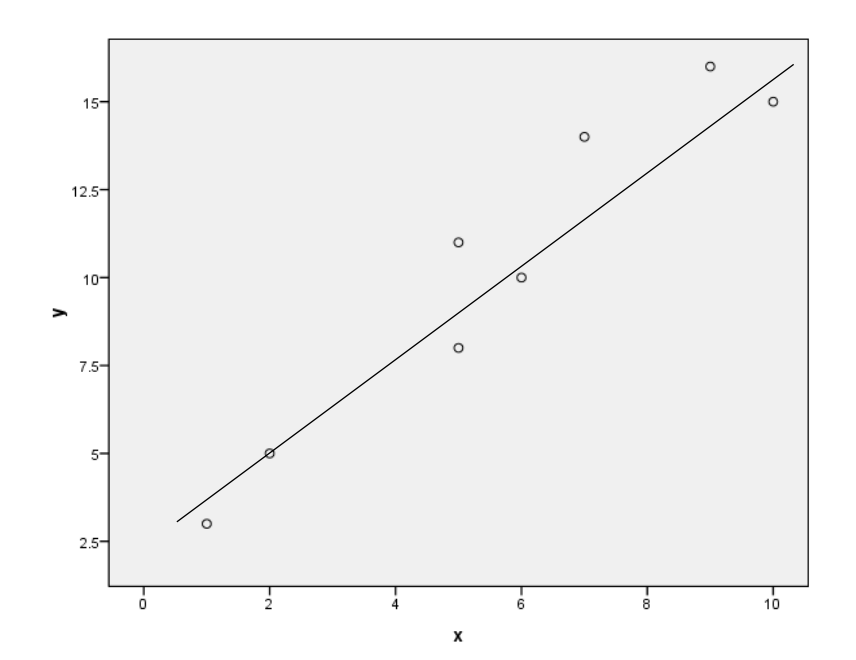

$$
H_0
$$
:  $Y_9 X$    
 $\forall$    
 $H_1$  :  $Y_9 X$    
 $\forall$    
 $\forall$    
 $\forall$    
 $\forall$    
 $\forall$    
 $\forall$    
 $\forall$    
 $\forall$    
 $\forall$    
 $\forall$    
 $\forall$    
 $\forall$    
 $\forall$    
 $\forall$    
 $\forall$    
 $\forall$    
 $\forall$    
 $\forall$    
 $\forall$    
 $\forall$    
 $\forall$    
 $\forall$    
 $\forall$    
 $\forall$    
 $\forall$    
 $\forall$    
 $\forall$    
 $\forall$    
 $\forall$    
 $\forall$    
 $\forall$    
 $\forall$    
 $\forall$    
 $\forall$    
 $\forall$    
 $\forall$    
 $\forall$    
 $\forall$    
 $\forall$    
 $\forall$    
 $\forall$    
 $\forall$    
 $\forall$    
 $\forall$    
 $\forall$    
 $\forall$    
 $\forall$    
 $\forall$    
 $\forall$    
 $\forall$    
 $\forall$    
 $\forall$    
 $\forall$    
 $\forall$    
 $\forall$    
 $\forall$    
 $\forall$    
 $\forall$    
 $\forall$    
 $\forall$    
 $\forall$    
 $\forall$    
 $\forall$    
 $\forall$    
 $\forall$    
 $\forall$    
 $\forall$    
 $\forall$    
 $\forall$    
 $\forall$    
 $\forall$    
<

- نوع البيانات كمية  $/2$
- /3 حتديد اختبار بريسون
- /4 العالقة طردية موجبة قوية جدا
	- $R_p$  حساب  $/5$

$$
R_p = \frac{n \sum (x.y) - (\sum x)(\sum y)}{\sqrt{[n(\sum x^2) - (\sum x)^2 \prod (n(\sum y^2) - (\sum y)^2]}} = \frac{8.560 - 45.82}{\sqrt{[8.321 - 2025][8.996 - 6724]}} = 0.96
$$

- $df : 8-2 = 6$  /6
- $\alpha$  : 0.05 /7

$$
R_t = 0.70 \qquad \qquad /8
$$

يما ان  $\rm R_c \, > \, \, R_t$  نرفض الفرض الصفري  $/9$ 

**خطوات اختبار الفرضيات االرتباطية:** 

- /1 صياغة الفرض الصفري مقابل الفرض البديل.
	- /2 معرفة نوعية البيانات (كمية. كيفية)
	- 3/ تحديد نوع الاختبار (بيرسون، سبيرمان).
- /4 رسم لوحة االنتشار بناءا على البياانت املعطاة.
- 5/ حساب معامل الارتباط (بيرسون، سبيرمان) بناءا على علاقة الارتباط.
	- /6 حساب درجة احلرية **df:**

$$
df = n-2
$$

 $df = n-1$ اختبار سبيرمان  $-1$ 

/7 حتديد مستوى الداللة.

 $\alpha$   $\rm{d}$   $\rm{d}$  مع المحمول الارتباط المختار وهذا بتحديد نقطة تقاطع  $\rm{d}$  مع ) مع الجدولية  $\rm{d}$  (R ) مع  $\rm{R}$  $\mathrm{H}_0$  اتخاذ القرار بقبول او رفض  $\mathrm{H}_0$  :

> - إذا كانت  $\rm R_c\,>\,R_c$  نرفض الفرض الصفري التي تقول بعدم وجود ارتباط. - إذاكانت  $\rm\,R_c\,<\,R_t$  نقبل الفرض الصفري التي قول بوجود ارتباط. **/2 متــــــارين:**

#### **اثنيا: معامل االرتباط سبريمان Spearman الرتيب:**

أحيانا تكون بيانات الظاهرتين او احداهما بيانات غير كمية لكنها ذات طبيعة ترتيبية مثل تقديرات الطلاب في اختبار معين ( $\rm A.B.C.$ ) او تكون البيانات كمية لا تتوفر فيها بعض الخصائص المطلوبة فنلجأ حينئذ لاستبدال قيم البيانات بتراتيبها R<sup>s</sup> ويكون حسابه من خالل اخلطوات ونستخدم ما يسمى مبعامل ارتباط الرتب سبريمان **Spearman** حيث يرمز له التالية:

/1 نرتب بياانت الظاهرتني ف موقعيهما حسب الرتتيب التصاعدي ونسمي هذه رتب القيم <sup>1</sup>.F<sup>2</sup> EX : A 8 .A<sup>7</sup> .B<sup>6</sup> .B<sup>5</sup> .B<sup>4</sup> .C<sup>3</sup> .C

/2 حنسب فروق الرتب وجمموع مربعاهتا فيكون معامل ارتباط الرتب:

$$
R_{S=1-\frac{6\sum d^2}{n(n^2-1)}}
$$

Rs : معامل ارتباط الرتب **حيث**:  $d^2$  $\rm X.Y$  : مربع الفروق بين رتب نفس الفرد على المتغيرين n : عدد افراد العينة و 6  $^{1}$  : ثابتان لا يتغيران  $1$ 

#### **مالحظة:**

- تعطى الرتبة 1 اىل أضعف قيمة.
- إذا وجدت مفرداتن او أكثر هلما نفس القيمة فإننا رتبتهم تكون متوسط الرتب اليت سيأخذوهنا لو مل تكن هلم نفس القيمة.
	- ملعامل سبريمان نفس اخلواص السابقة ملعامل بريسون.
		- $df = n-1$  : درجة الحرية:

#### **مثال:**

البيانات التالية توضح تقدير عينة من 08 رياضيين فيما يخص رتبة الرياضي وتقدير الذات:

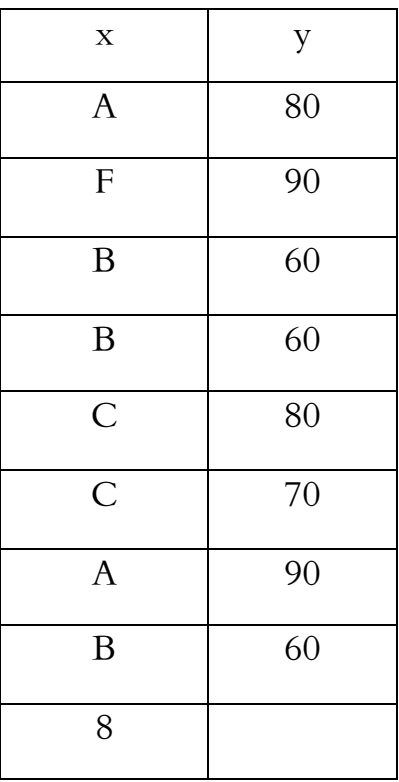

**احلل:** 

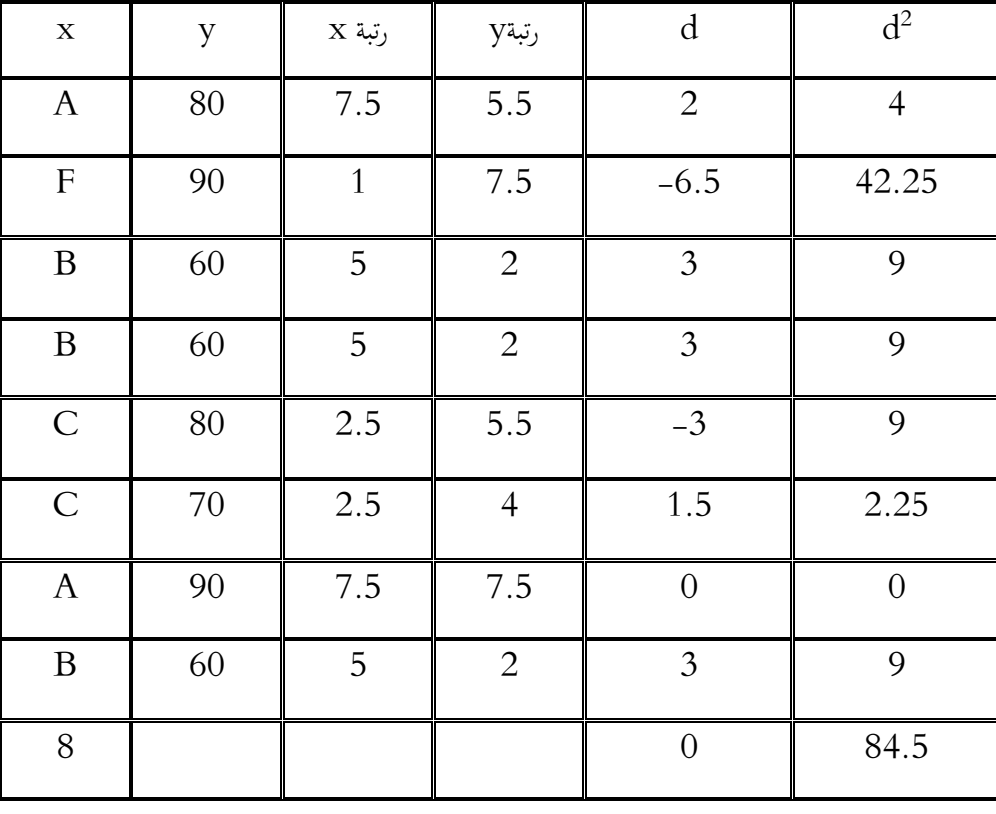

28

$$
R_{S=1-\frac{6\sum d^2}{n(n^2-1)}} = 1-\frac{6.84.5}{8(8^2-1)} = -0.006
$$

ومنه االرتباط عكسي ضعيف جدا

**/1 حتويل البياانت الكمية اىل رتب:** سبق وذكران ان من شروط استخدام معامل ارتباط سبريمان ان ال توحد تكرارات كثرية ف الرتب. من هذه املالحظة تعرتضنا حالتني:

**-1 /1 ان ال توجد تكرارات يف الرتب** : ف حتويل البياانت الكمية اىل رتب تعطى الرتبة 01 اىل أضعف القيم الكمية ونتصاعد ف ترتيب القيم الكمية حىت نصل اىل اعلى درجة كمية ف الرتتيب. البياانت الكمية للمتغري x : 16 —14—12—8—10 —19 ترتيب قيم املتغري x : **5— 4 — 3 —1 — 2 —6 -1 /2 حالة البياانت املتكررة:** ف حالة تكرار جممو عة من القيم فإننا حنسب املتوسط احلسايب لرتب هذه القيم البياانت الكمية x : 20—19—12—12—8—8—8—4 1 — 3 — 3 — 5.5 — 5.5 — 7 — 8  $: x$  (ب

$$
\frac{2+3+4}{3} = 3 \qquad \frac{5+6}{2} = 5.5
$$

#### **/2 االحندار )التنبؤ(**

**-2 /1 تعريف:** يتمث ل التنبؤ ف تقدير قيمة متغري)x )اعتمادا على نتائج متغري اثين )y )له عالقة ابملتغري األول.

- يتم التنبؤ على أساس وجود ارتباط بني املتغري املتنبا به واملتغري اآلخر.
	- ترتفع قيمة التنبؤ كلما رادت قوة االرتباط بني املتغريين.
- يتم التنبؤ من خلال معادلة رياضية تربط بين متغيرين تعرف باسم معادلة الانحدار معللة بالحطأ المعياري للتنبؤ. **-2 /2 معادلة خط االحندار** :
	- **y = A+B(x)** )y( للمتغري التنبؤ مثل حيث  $\rm A,\, B$  تسمى ثوابت التنبؤ . هي نقطة تقاطع الخط الموجود في سحابة الانتشار و الذي يمر بجميع النقاط مع محور التراتيب (Y ) :  $\mathbf{A} = \overline{\mathbf{y}} - \mathbf{B}(\overline{\mathbf{x}})$  الجزء المقطوع من محور $(Y)$  ويحسب من المعادلة
- ${\rm B} = {}~$  مدى ارتفاع الخط البياني (ميل خط الانحدار) في كل مرة تزيد فيها وحدة للمتغيرين  ${\rm x,y}$  ويحسب بالمعادلة :  ${\rm B} = {}~$ sy  $\frac{sy}{sx}$ .  $r$

لحل معادلة الانحدار نحسب أولا الثابت  $\mathrm{B}$  ولحساب هذا المعامل نحتاج الى حساب الانحراف المعياري للمتغير  $\mathrm{X}$  او  $\mathrm{SX}$  و كذلك الانحراف المعياري Y اي SY و  ${\rm R}$  معامل الارتباط . ثم نحسب معادلة التنبؤ بالخطأ المعياري للتنبؤ لان المعادلة مبنية على انحراف النقاط على الخطأ الموجود في وسط سحابة الانتشار.

يعطى اخطا الماباري للتببو بالمادلا: 
$$
Sxy = 5y-\sqrt{1-r^2}
$$
  
\n= 13.6 
$$
y = 15.6 \text{ at } 15.6
$$
  
\n
$$
y = 15.6 \text{ at } 15.6
$$
  
\n
$$
y = 12 \sqrt{x} = 10 / 5y = 2 / 5x = 2
$$
  
\n= 2.10  
\n
$$
S = \frac{sy}{sx} \cdot x = \frac{2}{2} \cdot 0.90 = 0.90
$$
  
\n
$$
S = \frac{sy}{sx} \cdot x = \frac{2}{2} \cdot 0.90 = 0.90
$$
  
\n
$$
A = \overline{y} - B(\overline{x}) = 12 - 0.90(10) = 3
$$
  
\n
$$
B = \frac{sy}{sx} \cdot x = \frac{2}{2} \cdot 0.90 = 0.90
$$
  
\n
$$
A = \overline{y} - B(\overline{x}) = 12 - 0.90(10) = 3
$$
  
\n
$$
B = \frac{sy}{sx} \cdot x = \frac{2}{2} \cdot 0.90 = 0.90
$$
  
\n
$$
A = \overline{y} - B(\overline{x}) = 15.6
$$
  
\n
$$
S = \frac{Sy}{S} \cdot x = \frac{1}{2} \cdot 0.90(14) = 15.6
$$
  
\n
$$
S = \frac{Sy}{S} \cdot x = \frac{1}{2} \cdot 0.90(14) = 15.6
$$
  
\n
$$
S = \frac{Sy}{S} \cdot x = \frac{1}{2} \cdot 0.90(14) = 15.6
$$
  
\n
$$
S = \frac{Sy}{S} \cdot x = \frac{1}{2} \cdot 0.90(14) = 15.6
$$
  
\n
$$
S = \frac{Sy}{S} \cdot x = \frac{1}{2} \cdot 0.90(14) = 15.6
$$
  
\n
$$
S = \frac{Sy}{S} \cdot x = \frac{1}{2} \cdot 0.90(14) = 15.6
$$
  
\n<math display="block</p>

#### **اختبار )ت( )T )لدراسة الفروق بني املتوسطات**

#### **-1 تعريف:**

اكتشف العالم البربطاني ويليام غوست التوزيع الاحتمالي (T) سنة 1908 ولم يشأ ان يذكر اسمه ونشره بإمضاء طالب )Student )كبديل مستعار المسه واعطى احلرف األخري )T )كاسم لالختبار.

- **-2 شروط استخدامه:**
- ان تكون البيانات كمية (اختبار معلمي (بارامتري)).  $\left( \left( \right. \right)$ 
	- ان تختار العينة بطريقة عشوائية.  $\langle 2 \rangle$
- .03 ان تكون العينيتين مستقلتين (لا تتكون من نفس الافراد) ولا توجد عناصر مشتركة بينهما الا في الحالة 03.

#### **/3 استخداماته :**

- يستخدم ف اختبار املتوسطات ف حالة إذا مل يذكر تباين اجملتمع معلوم والذي يستبدل بتباين العبنة اختبار Z يشرتط توافر تباين المجتمع الأصلي اما  $\rm T$  فلا يشترط ذلك.
	- يستخدم في التصميم التجريبي لأنه يبين أثر متغير مستقل على متغير تابع.
		- يستخدم لدراسة الفروق بني العينة الضابطة والعينة التجريبية.
	- إذا كان الفرق ذو داللة إحصائية ف هذه احلالة ميكن تعميمه على العينتني حم ل الدراسة.
- يستخدم اختبار  $\rm T$  لاختبار الفرضية الصفرية القائلة بان نتائج العينيتين متجانسة (عدم وجود فروق) مقابل الفرضية

البديلة القائلة بان نتائج العينيتين غبر متجانسة (يوجد فرق بين نتائج العينيتين).

**مالحظة** : ف اختبار T للفروق يفضل استعمال مستوى الداللة

ف االختبار مبخرجني: /0.05 /0.01 0.001

ف االختبار مبخرج واحد: /0.025 /0.005 0.0005

• ابعتبار ان هذه املستوايت شبه متعارف عليها من طرف العلماء.

**أوال: اختبار T يف حالة العينيتني املتساويتني)مستقليتني(** 

$$
T = \frac{\bar{x}_1.\bar{x}_2}{\sqrt{\frac{s_1^2+s_2^2}{n}}}
$$

df =  $n_1+n_2-2$ 

حيث:

ات طرح اصغر متوسط من اكبر متوسط من اكثر متوسط  $\overline{\mathbf{x}}_1$   $\overline{\mathbf{x}}_2$ 

اتباين المجموعة الأولى: $\mathrm{S}_1$ تباين المجموعة الثانية :  $\mathrm{S}_2$ N : حجم عينة واحدة فقط

**مثال:** 

طلب منك اختبار الفروق بين متوسطي درجات عينيتين من اللاعبين في مقياس الانتباه من البيانات التالية عند مستوى  $0.05$  الدلالة

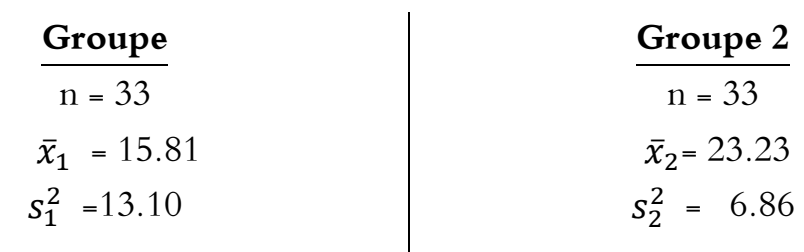

**احلل:** 

- /1 **حتديد املشكل:** هل توجد فروق دالة احصائيا بني العينيتني ف مقياس تركيز االنتباه؟
	- $H_0$ :  $\overline{x}_1$  =  $\overline{x}_2$   $\overline{x}_2$   $\overline{x}_3$   $\overline{x}_4$   $\overline{x}_2$   $\overline{x}_3$   $\overline{x}_4$   $\overline{x}_2$   $\overline{x}_3$   $\overline{x}_4$   $\overline{x}_5$   $\overline{x}_6$   $\overline{x}_7$   $\overline{x}_8$   $\overline{x}_9$   $\overline{x}_1$   $\overline{x}_2$   $\overline{x}_3$   $\overline{x}_4$   $\overline{x}_5$   $\overline{x}_6$   $\overline{x}_7$   $\overline$
- $H_1: \quad \overline{x}_1 \neq \overline{x}_2$

/3 **حتديد نوع االختبار** : هو اختبار T لعينيتني متساويتني عشوائيتني. /4 **حساب T** :

$$
T = \frac{\bar{x}_{1}.\bar{x}_{2}}{\sqrt{\frac{S_{1}^{2} + S_{2}^{2}}{n}}} = \frac{23.23 \cdot 15.81}{\sqrt{\frac{6.86 + 13.10}{33}}}
$$
\n
$$
T = 9.36
$$
\n
$$
df = n_{1} + n_{2} - 2 = 33 + 33 - 2 = 64
$$
\n
$$
T_{t} = 2
$$
\n
$$
T_{t} < T_{c}
$$
\n
$$
T_{t} < T_{c}
$$
\n
$$
H_{0}: \quad \bar{x}_{1} = \bar{x}_{2}
$$
\n
$$
H_{1}: \quad \bar{x}_{1} \neq \bar{x}_{2}
$$
\n
$$
H_{1}: \quad \bar{x}_{1} \neq \bar{x}_{2}
$$
\n
$$
H_{2}: \quad \bar{x}_{1} \neq \bar{x}_{2}
$$
\n
$$
H_{3}: \quad \bar{x}_{2} \neq \bar{x}_{3}
$$
\n
$$
H_{4}: \quad \bar{x}_{1} \neq \bar{x}_{2}
$$
\n
$$
H_{5}: \quad \bar{x}_{2} \neq \bar{x}_{3}
$$
\n
$$
H_{6}: \quad \bar{x}_{1} \neq \bar{x}_{2}
$$
\n
$$
H_{7}: \quad \bar{x}_{2} \neq \bar{x}_{3}
$$
\n
$$
H_{8}: \quad \bar{x}_{1} \neq \bar{x}_{2}
$$
\n
$$
H_{9}: \quad \bar{x}_{2} \neq \bar{x}_{3}
$$
\n
$$
H_{1}: \quad \bar{x}_{3} \neq \bar{x}_{3}
$$
\n
$$
H_{1} := \bar{x}_{1} \neq \bar{x}_{2}
$$
\n
$$
H_{1} := \sum_{i=1}^{n} \sum_{j=1}^{n} \sum_{j=1}^{n} \sum_{j=1}^{n} \sum_{j=1}^{n} \sum_{j=1}^{n} \sum_{j=1}^{n} \sum_{j=1}^{n} \sum_{j=1}^{n} \sum_{j=1}^{n} \sum_{j=1}^{n} \sum_{j=1}^{n} \sum_{j=1}^{n} \sum_{j=1}^{n} \sum_{j=1}^{n} \sum_{j=1}^{n} \sum_{j=1}
$$

#### **تطبيق:**

قام استاذ التربية البدنية والرياضية بمقارنة طريقتي تدريس: 1/ الطريقة الجزئية 2/ الطريقة الكلية. واختار لذلك بطريقة عشوائية عينيتني مستقلتني وحتصل على النتائج التالية:

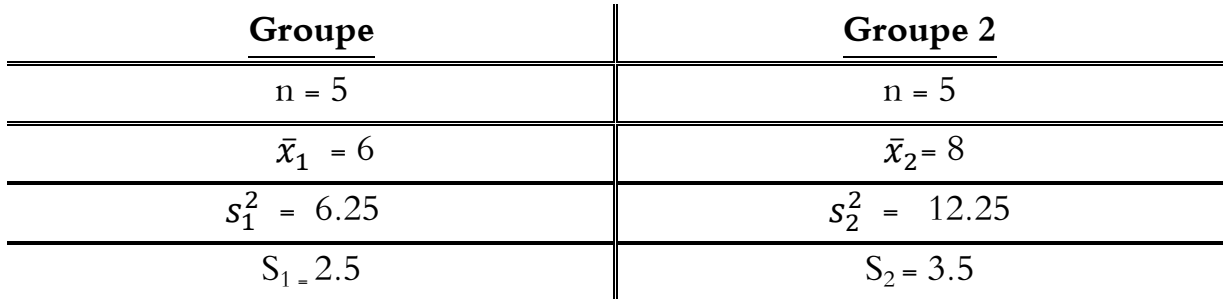

**السؤال:** 

بناءا على هذه المعطيات بين: هل وجد الأستاذ فروق دالة احصائيا بين طريقتي التدريس (الكلية والجزئية)؟

- اجب وفق اخلطوات املنهجية املالئمة عند مستوى داللة 0.05

**احلل:** 

- 1/ تح**ديد المشكل**: هل توجد فروق دالة احصائيا بين طريقتي التدريس (الكلية والجزئية) على عينتي الدراسة؟  $H_0: \quad \overline{X}_1 = \overline{X}_2$  صياغة الفرضيات:  $\frac{1}{2}$  $H_1: \quad \overline{x}_1 \neq \overline{x}_2$ /3 **حتديد نوع االختبار** : هو اختبار T لعينيتني متساويتني عشوائيتني. /4 **حساب T** :
- $\bar{x}_1 \bar{x}_2$  $S_1^2 + S_2^2$ n =  $8-6$  $\frac{6.25 + 12.25}{5}$ 5  $T = 1.04$ df = n1+n<sup>2</sup> – 2 = 5 + 5 – 2 = 8 :**df حساب** /5 /6 **حتديد قيمة T اجلدولية** ا على T<sup>t</sup> : بناء و df 2.30= ً  $\rm T_{t}$  >  $\rm T_{c}$  اتخاذ القرار: وجدنا ان  $\rm T_{c}$  $H_0: \overline{\mathbf{x}}_1 = \overline{\mathbf{x}}_2$  ومنه نقبل الفرض الصفري:

 $T =$ 

 $H_1: \overline{x}_1 \neq \overline{x}_2$ ونرفض الفرض البديل:  $\overline{x}_1$ 

ونقول انه لا توجد فروق بين طريقتي التدريس (الكلية و الجزئية) على عينتي الدراسة.

## **اختبارT ل عينيتني غري متساويتني)مستقلتني(**

في حالة عدم تساوي وحدات العينيتين نحسب  $\rm T$  بالمعادلة التالية:

$$
T = \frac{\bar{x}_1 - \bar{x}_2}{\sqrt{\frac{(n_1 - 1) \cdot s_1^2 + (n_2 - 1) \cdot s_2^2}{n_1 + n_2 - 2} \left(\frac{1}{n_2} + \frac{1}{n_1}\right)}}
$$
  
df = n<sub>1</sub> + n<sub>2</sub> - 2

**تطبيق:** 

خلال قيامك بدراسة لظاهرة قلق قبل المنافسة قمت بتطبيق مقياس كحالة على عينيتين من الذكور والاناث في رياضة كرة اليد فوجدت النتائج التالية:

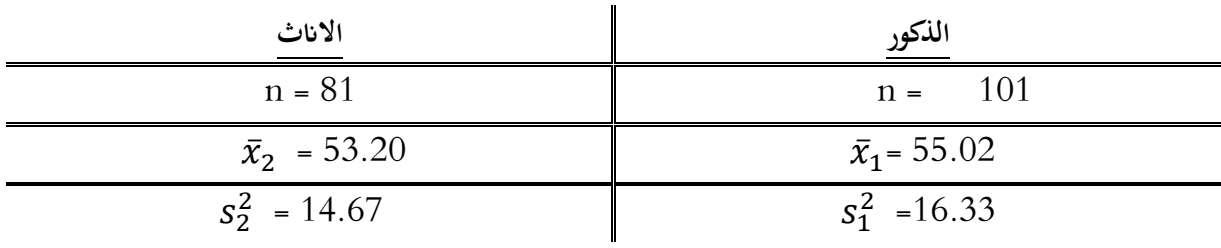

- بناءا على هذه املعطيات هل هناك فروق دالة احصائيا بني عينة الذكور وعينة االانث على مقياس القلق؟  $0.01$  أجب وفق الخطوات الملائمة عند مستوى دلالة

**احلل:** 

/1 **حتديد املشكل:** هل توجد فروق دالة احصائيا بني الذكور واالانث على مقياس القلق عند مستوى داللة 0.01؟

- $H_0: \quad \overline{X}_1 = \overline{X}_2$  صياغة الفرضيات:  $\frac{1}{2}$
- $H_1: \quad \overline{x}_1 \neq \overline{x}_2$ 
	- /3 **حتديد نوع االختبار** : هو اختبار T لعينيتني غري متساويتني عشوائيتني.

/4 **حساب T** :

$$
T = \frac{\bar{x}_1.\bar{x}_2}{\sqrt{\frac{(n_1-1).s_1^2 + (n_2-1).s_2^2}{n_1 + n_2 - 2} \left(\frac{1}{n_2} + \frac{1}{n_1}\right)}}
$$

$$
T = \frac{55.02.53.20}{\sqrt{\frac{(101-1).16.33 + (81-1).14.67}{101 + 81 - 2} \left(\frac{1}{81} + \frac{1}{101}\right)}}
$$

 $T = 0.31$ 

df = n1+n<sup>2</sup> – 2 = 101 + 81 – 2 = 180 :**df حساب** /5 /6 **حتديد قيمة T اجلدولية** ا على T<sup>t</sup> : بناء و df 2.575= </sub><br>ء  ${\rm T_{t}}$  ) اتخا**ذ القرار**: وجدنا ان T<sub>c</sub>  $H_0: \qquad \overline{x}_1 = \ \overline{x}_2$  ومنه نقبل الفرض الصفري:  $H_1: \qquad \overline{x}_1 \neq \overline{x}_2$ ونرفض الفرض البديل:  $\vdots$ 

وبالتالي نقول انه لا توجد فروق دالة احصائيا بين الذكور والاناث على مقياس القلق عند مستوى دلالة 0.01.

## **اختبار T لعينيتني مرتبطتني او لعينة واحدة**

توجد حالتين يمكن ان تكون فيهما عينيتين متشابحتين او مرتبطتين (غير مستقلتين)

**احلالة األوىل:** 

وهي عندما نلاحظ فيها افراد نفس العينة تحت حالتين مختلفتين وفي هذه الحالة يتم اخضاع العينة الى موقفين تجريبيين مختلفين لملاحظة تأثير الحالتين على نتائج افراد العينة.

> **مثال**: عينة تالميذ الفصل األول: درست ابملقاربة ابلكفاءات الفصل الثاني: درست بالمقاربة بالأهداف

> > **احلالة الثانية** :

عند القيام ابختبار قبلي واختبار بعدي على نفس العينة اختبار قبلي جتربــة اختبار بعدي

و في هاتين الحالتين نستعمل المعادلة التالية

 $T = \frac{\overline{D}}{S\overline{D}}$ 

$$
\overline{D} = \frac{\sum D}{n}
$$
\n
$$
SD = \sqrt{\frac{(\sum n.D^{2}) - \sum (D)^{2}}{n(n-1)}}
$$
\n
$$
\sum_{i=1}^{n} \sum_{j=1}^{n} \sum_{j=1}
$$

**تطبيق**:

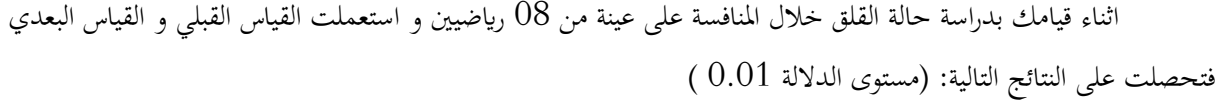

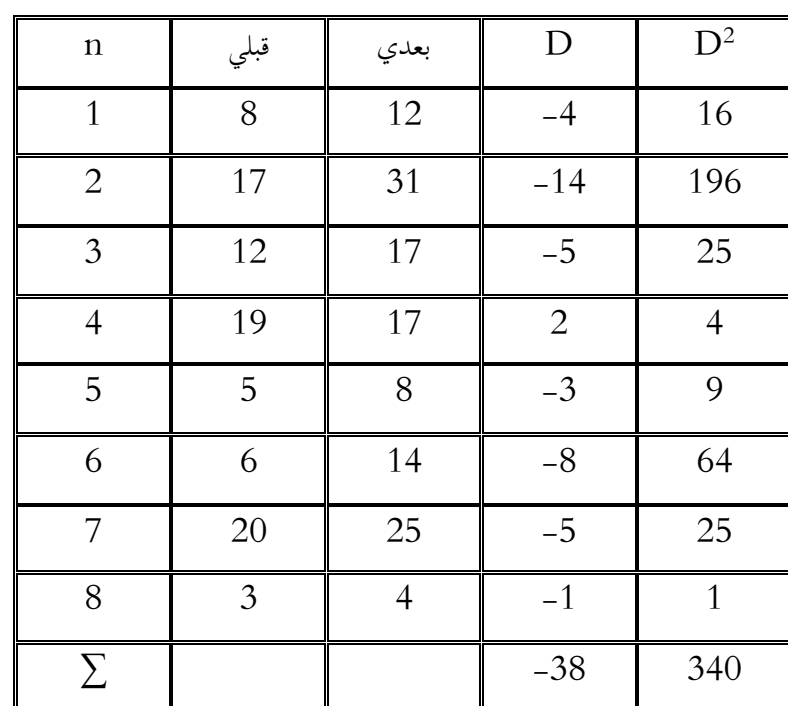

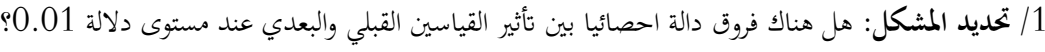

$$
H_0: \t\overline{x}_1 = \overline{x}_2
$$
 / 2

 $H_1: \quad \overline{x}_1 \neq \overline{x}_2$ 

- /3 **حتديد نوع االختبار** : هو اختبار T لعينة واحدة.
	- /4 **حساب T** :

 $=\frac{-38}{8}$  $\overline{D} = \frac{-38}{8} = -4.75$ 

$$
SD = \sqrt{\frac{(\Sigma n.D^2) - \Sigma (D)^2}{n(n-1)}} = \sqrt{\frac{(8.340) - (-38)^2}{8(8-1)}} = 4.77
$$
  

$$
SD = \frac{SD}{\sqrt{n}} = \frac{4.77}{\sqrt{8}} = 1.96
$$

 $=\frac{-4.75}{1.96}=-2.81$  $T = \frac{B}{S\overline{D}} = \frac{1.96}{1.96}$  $\bar{D}$  $T = \frac{B}{S\overline{D}}$ df = n– 1 = 8 – 1 = 7 :**df حساب** /5  $\mathrm{T_{t}}$ = 3.49  $^{\prime}$  **3.49** محلايله قيمة  $^{\prime}$ T الجدولية: بناءًا على  $\alpha$  و df </sub><br>ء  ${\rm T_{t}}$  ) اتخا**ذ القرار**: وجدنا ان T<sub>c</sub>  $H_0: \quad \overline{x}_1 = \overline{x}_2$  ومنه نقبل الفرض الصفري:  $H_1: \quad \overline{x}_1 \neq \overline{x}_2$  ونرفض الفرض البديل: وبالتالي نقول انه لا توجد فرق دال احصائيا بين القياسين القبلي والبعدي على مقياس القلق اثناء المنافسة عند مستوى دلالة 0.01

#### **/5 متـــــارين:**

- اختبار  $\rm T$  يعتمد على معطيات كمية او كيفية  $/1$
- اختبار  $\rm{T}$  و اختبار  $\rm{Z}$  ايهما اقوى احصائيا؟  $/2$

#### **مترين :1**

اليك درجات مادة الإحصاء لمجموعة من الطلبة حيث افراد المجموعة الأولى قاموا بحل كل التمارين التحضيرية التي طلبت منهم قبل الاختبار في حين لم يقم افراد المجموعة الثانية بحل هذه التمارين

م:1 14.17.20.15.16.12.14.18.11.13

م:2 19.12.14.10.09.11.7.15.10.13.20.12

- هل يوجد فرق بني متوسطي اجملموعتني ف درجات االمتحان عند مستوى داللة 0.01؟

#### **مترين :2**

**األفراد 1 2 3 4 5 6 7 8 9 10 القياس القبلي** 8 7 9 6 7 5 4 8 3 2

## اليك جمموعة من التسديدات لالعيب كرة القدم

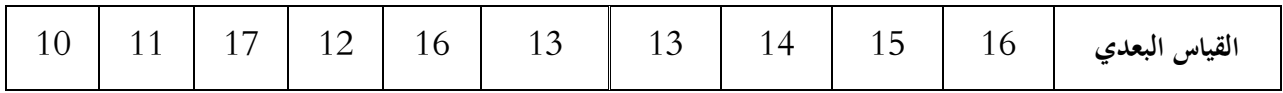

- هل االختالف املالحظ بني القياسني دال احصائيا عند 0.05؟

#### **اختبار ويلكوكسن إلشارة الرتب**:

نعلم ان الاحصائي الذي يستخدم لاختبار الفرضية حول الفرق بين متوسطي مجتمعين مترابطين (غير متصلين) هو االحصائي t ضمن شرط حمددة الستخدامه منها:

/1 مستوى القياس للمتغريين حتت الدراسة ال تقل عن املستوى الفرتي.

. فرق ازواج المتغيرات تخضع لنفس التوزيعات للبيانات الاصلية كما ان الفروق هو التوزيع الطبيعي  $/2$ 

ولكن في حالة عدم تحقيق هذه الشروط فيتم اللجوء الى استخدام احصائي لا معلمي في حالة العينات المترابطة (القياسات المتكررة او الأزواج المتماثلة) هو اختبار ويلكوكسن لإشارة الرتب والذي يمكن توضيح خطواته من المثال التالي:

#### **مثال**:

يرغب باحث فيما إذا كان البرنامج التدريبي الذي أعده لتعزيز قدرات الطلبة في حل المشكلات فاختار عينة من 5 طلبة وأجرى لهم اختبارا قبليا في حل المشكلات وعرضهم للبرنامج لمدة شهرين وأجرى لهم اختبارا بعديا وسجل النتائج على النحو التالي:

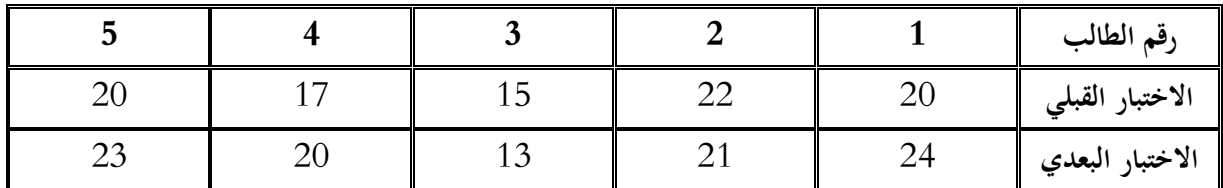

- اخترب الفرضية اليت تقول ان الربانمج ال يؤدي اىل احداث فروق ف قدرات الطلبة ف مهارات حل املشكلة عند مستوى داللة .0.05

#### **احلل:**

## **/1 صياغة الفرضيات**:

الفرضية الصفرية: البرنامج لا يؤدي الى احداث فروق في قدرات الطلبة في مهارات حل المشكلة.

الفرضية البديلة: البرنامج يؤدي الى احداث فروق في قدرات الطلبة في مهارات حل المشكلة.

إيجاد الرتب المطلوبة:  $/2$ 

|            | رتب $\Vert \mathbf{Di} \Vert$ رتب الفروق السالبة $\Vert$ رتب الفروق الموجبة |     | D <sub>i</sub> | الفروق  Di | Yi | Xi | الطالب |
|------------|-----------------------------------------------------------------------------|-----|----------------|------------|----|----|--------|
|            |                                                                             |     |                |            | 24 | 20 |        |
|            |                                                                             |     |                |            | 21 | 22 | റ      |
|            |                                                                             | 2   | $\overline{2}$ | $2-$       | 13 | 15 |        |
| 3.5        |                                                                             | 3.5 | 3              | 3          | 20 | 17 |        |
| 3.5        |                                                                             | 3.5 | 3              | 3          | 23 | 20 |        |
| $W_2 = 12$ | $W_1 = 3$                                                                   |     |                |            |    |    | لمجموع |

وكذلك مجموع الرتب المناظرة للفروق السالبة (3 =1W ) وبمجموع الرتب المناظرة للفروق الموجبة ونرمز لها (12 =2W).

- .3 جُد قيمة احصائي ويلكوكسن المحسوبة وهي القيمة الأصغر بين قيمتي 1w و2w و التي تساوي هنا 3.
	- $0.05$  نبحث عن القيمة الحرجة للإحصائي (من جدول ويلكوكسن) عند  $5$  = 1 ومستوى الدلالة  $\left/ 4\right.$ 
		- ومبا ان الفرضية غري متجهة مبخرجني لذلك فان w احلرجة تساوي 2

القرار الاحصائي: نظرا لكون w المحسوبة أكبر من قيمتها الحرجة فإننا لا نستطيع رفض  $\rm H_0$ ونستنتج ان البرنامج لا يؤدي الى  $/5$ فروق في مهارات الطلبة في حل المشكلات.

## **اختبار كاي تربيع**

**تستخدم إختبارات كاي تربيع ال ختبار الفروض واملعنوية للبياانت االمسية , وهي أنواع منها** :

- /1 اختبار املعنوية للعينة الواحدة )كاي تربيع- جلودة التوفيق(
- /2 اختبار املعنوية ألكثر من عينة )كاي تربيع لالستقالل(

## **اوال:ًاختبار املعنوية للعينة الواحدة )كاي تربيع- جلودة التوفيق(**

يستخدم اختبار كاي جلودة التوفيق إىل اختبار هل النتائج املشاهدة تتلف عن النتائج املتوقعة .

## **شروط إجراء اختبار كاي تربيع**  2 **جلودة التوفيق :**

-1عدد مشاهدات العينة أكرب من 50) *<sup>n</sup>* 50 ) **( 5<** *f e* -2 التكرار املتوقع املناظر لكل فئة ال يقل عن5 )

## **خطوات اختبار كاي جلودة التوفيق :**

-1صياغة فرض العدم والفرض البديل:

 $H$  ، يوجد اختلاف بين النتائج المشاهدة والنتائج المتوقعة

 $H_{\scriptscriptstyle\rm I}$ : يوجد اختلاف بين النتائج المشاهدة والنتائج المتوقعة

- قيمة إحصاء الاختبار كاي تربيع بعد تكوين جدول يساعدنا في حسابه على النحو التالي =

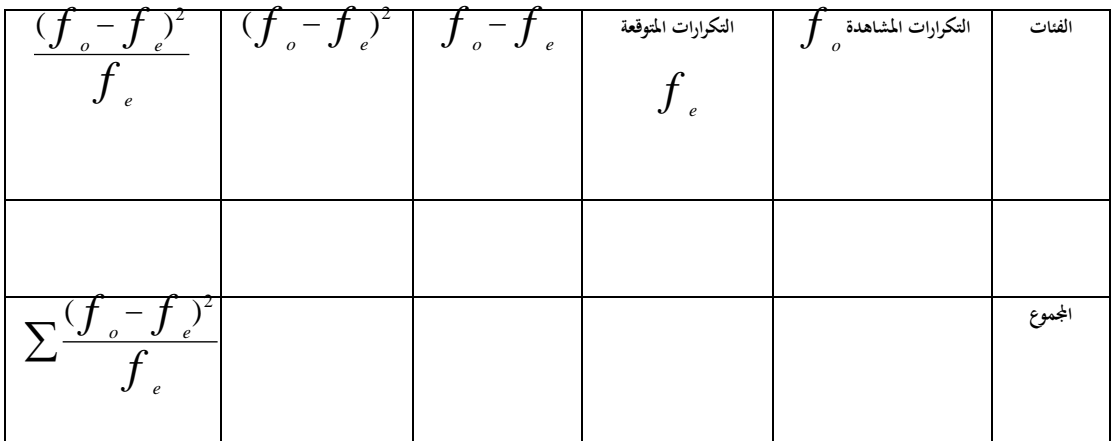

$$
\chi^{2} = \sum \frac{(f_{o} - f_{e})^{2}}{f_{e}}
$$

**-3القيمة اجلدوليه لكاي تربيع:** 

ودرجة الجرية من(عداد الفئات – 1)  w غدد مستوي المغنوية  
نستخرج قيمة كاي تريع اجدوليه ( n – 1, α) 
$$
\chi^2(n-1,\alpha)
$$

**-4 اختاذ القرار:** 

نتخذ القرار بناءً على قيمة إحصاء الاختبار كاي تربيع (نحدد منطقة الرفض و منطقة القبول على الرسم التالي): </sub><br>ء

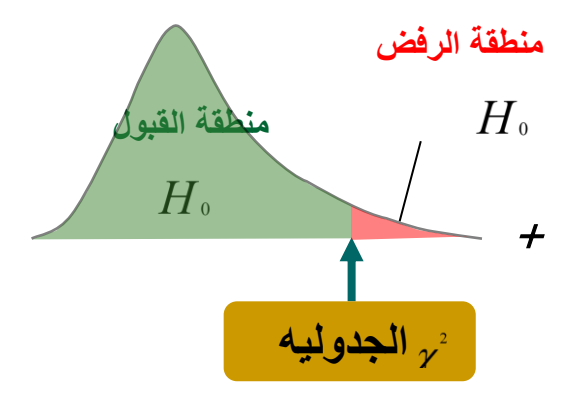

 $H$  ونقبل الفرض البديل  $H_{\rm 0}$  إذا وقعت قيمة إحصاء الاختبار في منطقة الرفض فإننا نرفض فرض العدم

, أما إذا وقعت قيمة إحصاء الاختبار في منطقة القبول فإننا نقبل فرض العدم و $H$ 

مثال :في دراسات سابقة عن المرضى النفسيين تم سؤالهم عن مستواهم الدراسي فكانت النتائج كالتالي

**%5 يف املرحلة اجلامعية** 

**%15 يف املرحلة الثانوية** 

**%30 يف املرحلة املتوسطة** 

**%50 يف املرحلة االبتدائية** 

**ولكن حاليا كانت النتائج ل 60 شخص كالتال :** 

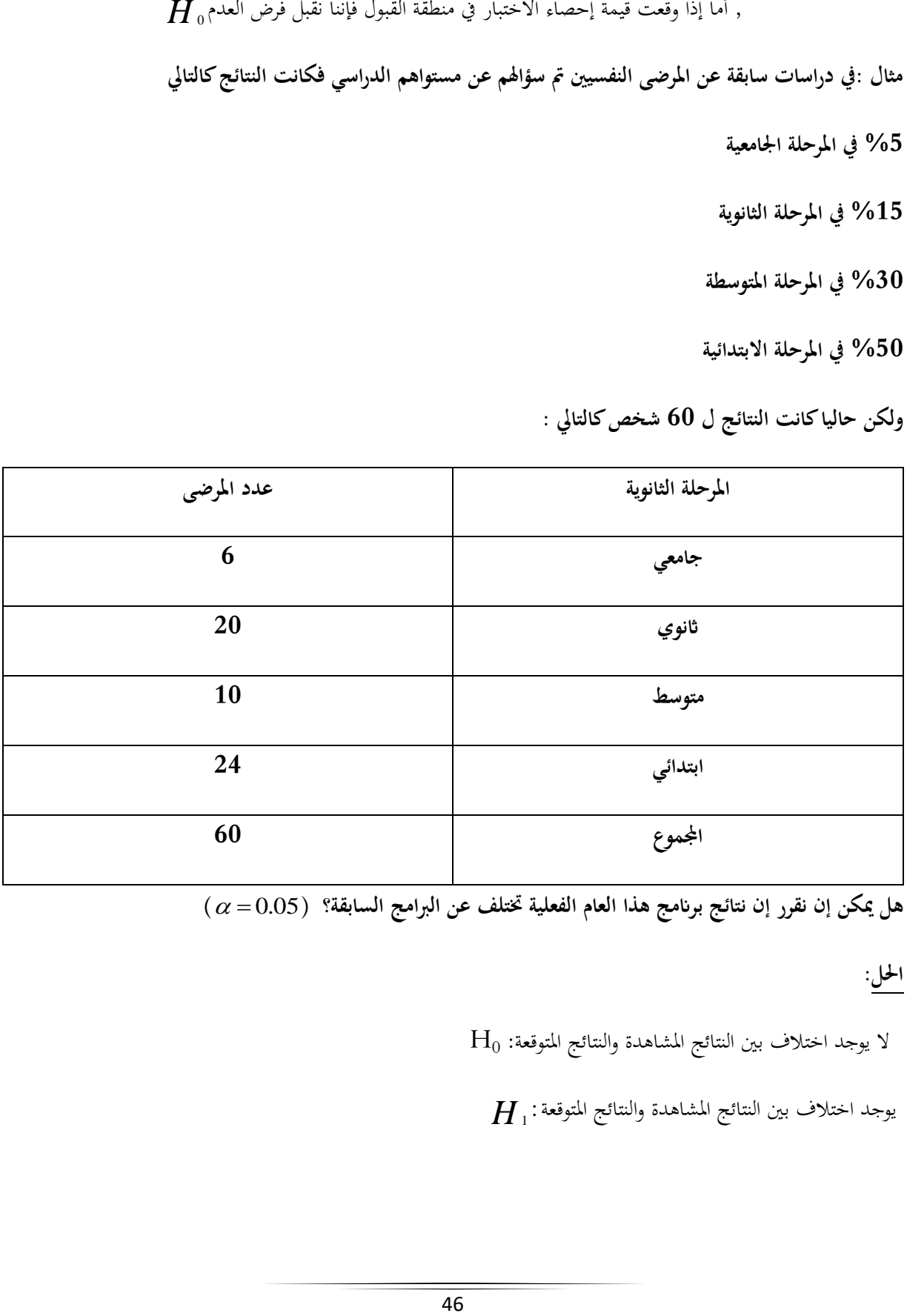

**)** = 0.05 **هل ميكن إن نقرر إن نتائج برانمج هذا العام الفعلية ختتلف عن الربامج السابقة؟ )** 

**احلل**:

 $\rm\,H_{0}$  التوقعة:  $\rm\,H_{0}$  بوجد اختلاف بين النتائج المشاهدة والنتائج المتوقعة

 $H$  . نوجد اختلاف بين النتائج المشاهدة والنتائج المتوقعة

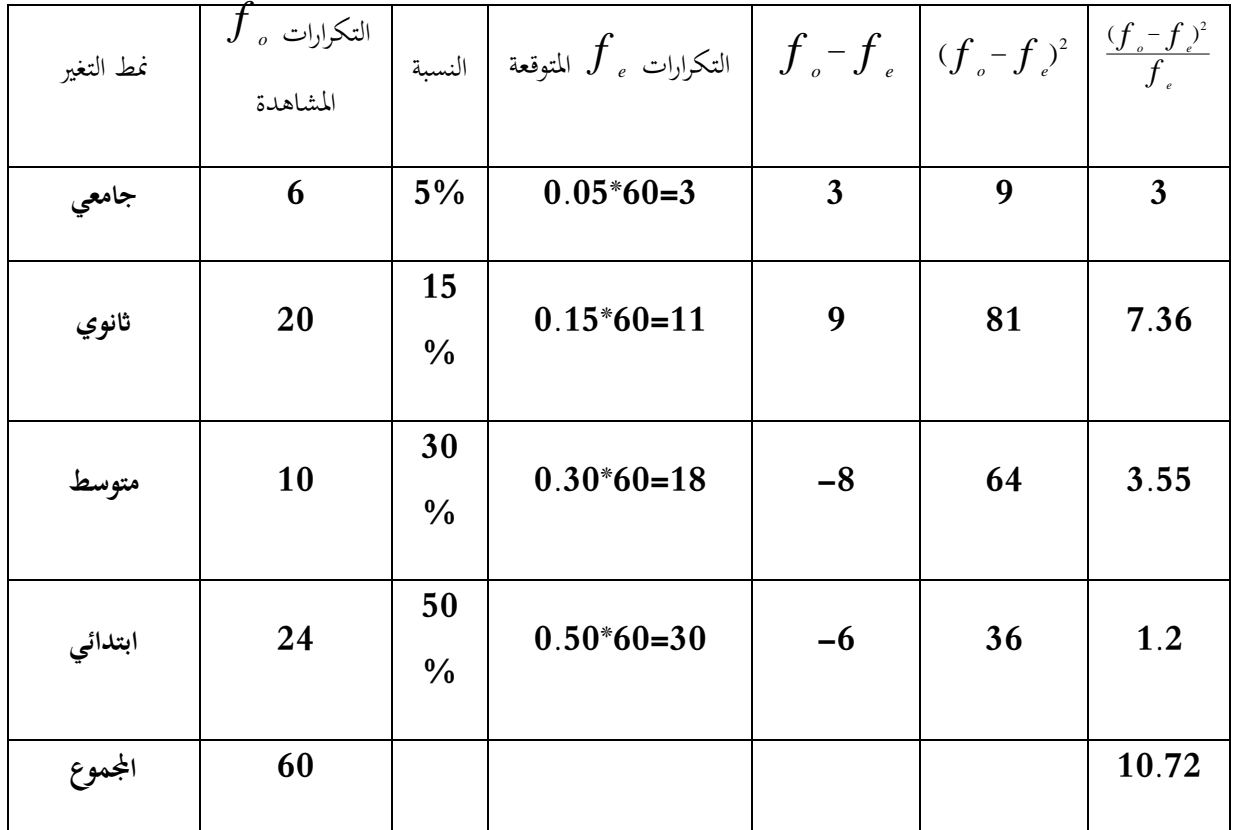

قيمة إحصاء الاختبار 
$$
\chi^2
$$
 يمة إحصاء الاختبار 7.  
\n815 - اجلولية =  $\chi^2$  قيمة

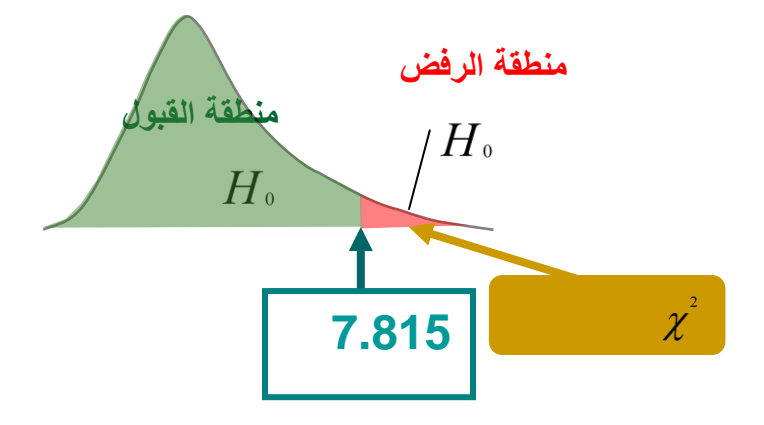

-4وقع إحصاء االختبار ف منطقة الرفض

فإننا نرفض فرض العدم ونقبل الفرض البديل أي أن هناك اختالفا بني النتائج املشاهدة والنتائج املتوقعة

#### **مثال** :**2**

قامت وحدة محو الأمية بوزارة التعليم بتصميم برنامج دعائي يستهدف تحفيز ودفع غير المتعلمين الى تغيير اتجاهاتهم بحيث يصبحون أكثر إيمانا بفائدة التعليم و كانت نتائج البرامج السابقة في هذا المجال كالآتي :

%23 يصبحون أكثر إمياان أبمهية التعليم )تغيري إجيايب(. %65 ال تتغري اجتاهاهتم )ال تغيري(.

% تتغير اتجاهاتمم بحيث يصبحون أكثر نفورا من التعليم (تغيير سلبي)  $\sim\!12$ 

ابلنسبة هلذا العام كانت نتائج الربانمج الذي اجري على 90 شخصا غري متعلم على النحو التايل:

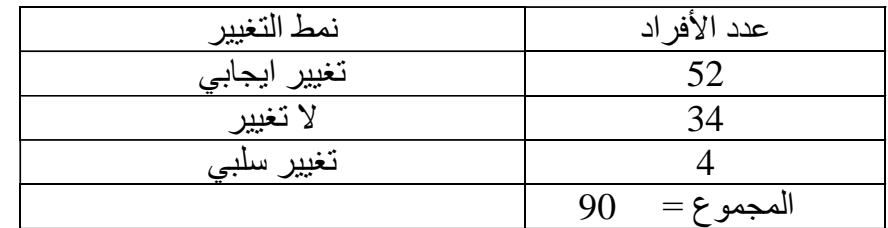

 $\alpha\!=\!0.05$  هل يمكن إن نقرر إن نتائج برنامج هذا العام الفعلية تختلف عن البرامج السابقة؟

**احلل:** 

$$
H_{\scriptscriptstyle 0}\colon
$$
 :  \xi\_{\scriptscriptstyle 0}\colon \xi\_{\scriptscriptstyle 0}\colon

 $H$  يوجد اختلاف بين النتائج المشاهدة والنتائج المتوقعة

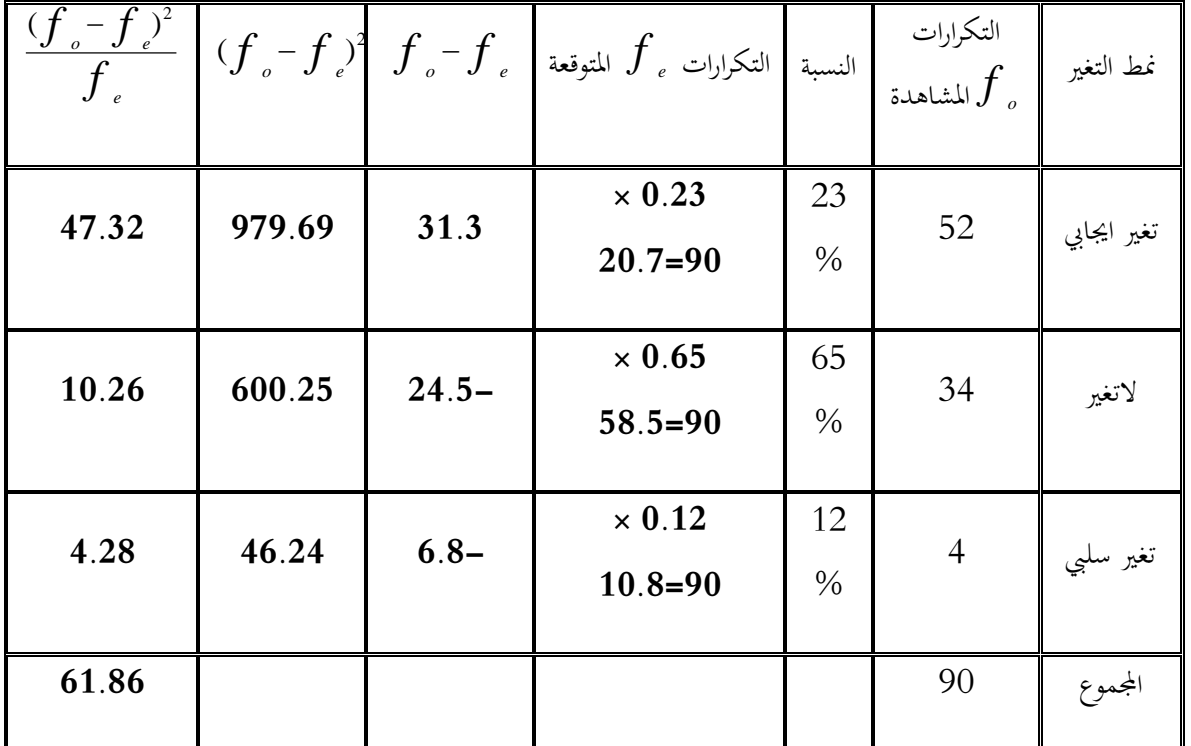

قيمة إحصاء الاختبار 
$$
\chi^2
$$
 (1.86=  $\chi^2$ )

\n5.991=  $\chi^2$ (2,0.05)  $\chi^2 = 4\mu \text{ m/s}$ 

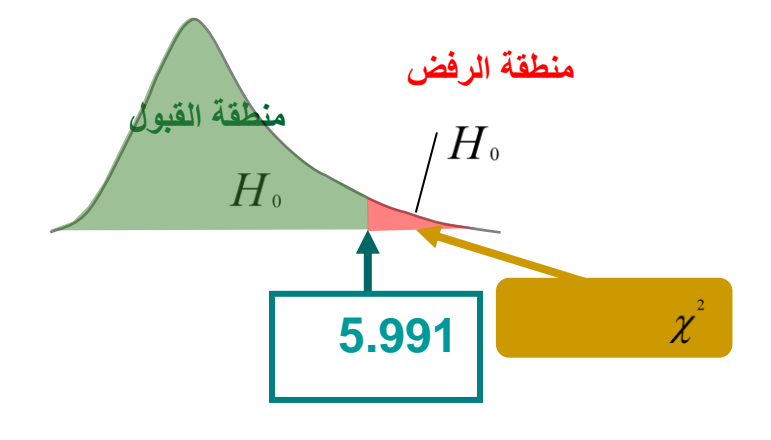

-2

-4وقع إحصاء االختبار ف منطقة الرفض

فإننا نرفض فرض العدم ونقبل الفرض البديل أي أن هناك اختالفا بني النتائج املشاهدة والنتائج املتوقعة

### **:ًاختبار املعنوية ألكثر من عينة )كاي تربيع- ل الستقالل( اثنيا**

نحتاج في حالات كثيرة إلى التعرف عما إذاكانت هناك علاقة بين صفيتين من صفات مجتمع ما. مثلاً قد نحتاج لمعرفة هل توجد علاقة بين مستوى الدخل والمستوى التعليمي؟ أو هل توجد علاقة بين لون العينين ولون الشعر في مجتمع ما؟ أو هل توجد علاقة بني املستوى التحصيلي ودخل األسرة؟

يستخدم اختبار كاي تربيع للإستقلال للإجابة على مثل هذه الأسئلة ( هل توجد علاقة بين متغيرين إسميين أو متغير إسمي والآخر ترتيبي ) ويعتمد على مقارنة القيم المشاهدة مع القيم المتوقعة. لذلك يجب أن نختار عينة عشوائية من المجتمع محل الدراسة ثم تصنف مشاهدات هذه العينة حسب مستويات كل صفة من الصفتين ووضعها في جدول يسمى جدول التوافق.

## **خطوات اختبار مربع كاي لالستقالل :**

-1 صياغة فرض العدم والفرض البديل:

$$
H_{\,0}\!:
$$
يوجد علاقة بين العىفتين أو لا يوجد ارتباط بين المىفتين

 $H$  . يوجد علاقة بين الصفتين أو لا يوجد ارتباط بين الصفتين  $H$ 

-2 قيمة إحصاء االختبار كاي تربيع:

إذا كان لكل من الصفتني B,A مستواين إثنان فقط , وكانت التكرارت املشاهدة هي d,c,b,a وذلك كما يلي :

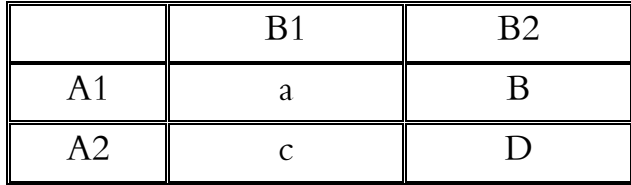

ففي هذه احلالة يكون إحصاء االختبار

$$
\chi^2 = \frac{n(ad-bc)^2}{(a+b)(c+d)(a+c)(b+d)}
$$

-3 القيمة اجلدوليه لكاي تربيع:

$$
\chi^2(1,\alpha)
$$
نچا گاي ترببع بدرجة حرية واحدة.

4- اتخاذ القرار:

على ق ً نتخذ القرار بناء يمة إحصاء االختبار

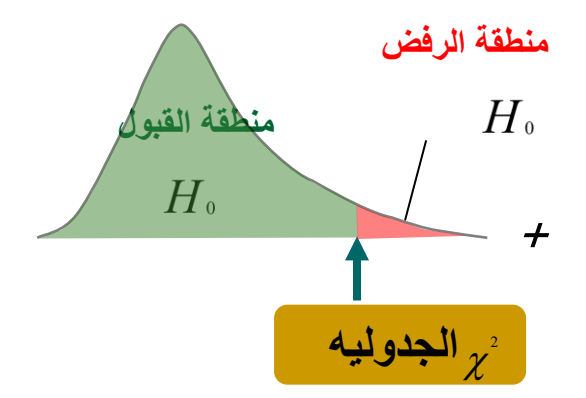

 $H$  ونقبل الفرض البديل  $H_{\rm 0}$  إذا وقعت قيمة إحصاء الاختبار في منطقة الرفض فإننا نرفض فرض العدم

, أما إذا وقعت قيمة إحصاء الاختبار في منطقة القبول فاننا نقبل فرض العدم 
$$
H_{\ 0}
$$

#### **مثال**:

في بحث لدراسة العلاقة بين شرب الشاي والنوع تم اختيار عينة حجمها 88 من المقيمين في إحدى المدن وتم تصنيفهم في الجدول اآليت . هل تدل هذه البياانت على وجود عالقة بني شرب الشاي نوع اجلنس؟

 $\alpha\!\!=\!\!0.05$  استخدم مستوى معنوية

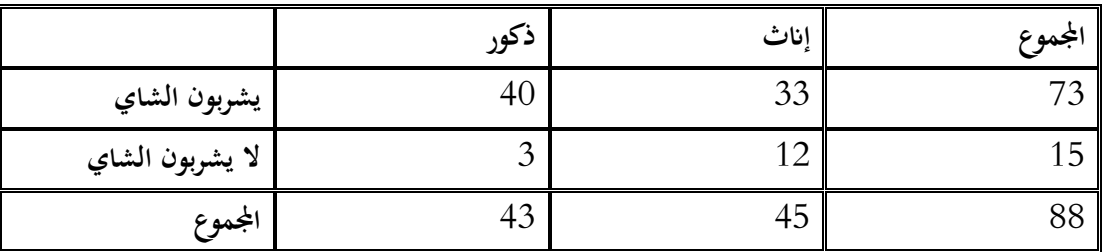

**احلـــل:** 0 التوجد عالقة بني شرب الشاي ونوع اجلنس. : *H* 1 توجد عالقة بني شرب الشاي ونوع اجلنس. : *H* وتكون قيمة إحصاء االختبار هي :  $\sqrt{2}$ 

$$
\chi^2 = \frac{n(ad-bc)^2}{(a+b)(c+d)(a+c)(b+d)} = \frac{88(480-99)^2}{73 \times 15 \times 43 \times 45} = 6.029
$$

وحنصل على القيمة احلرجة من جدول توزيع كاي تربيع فنجدها :

 $\chi^2(1,0.05) = 3.841$ 

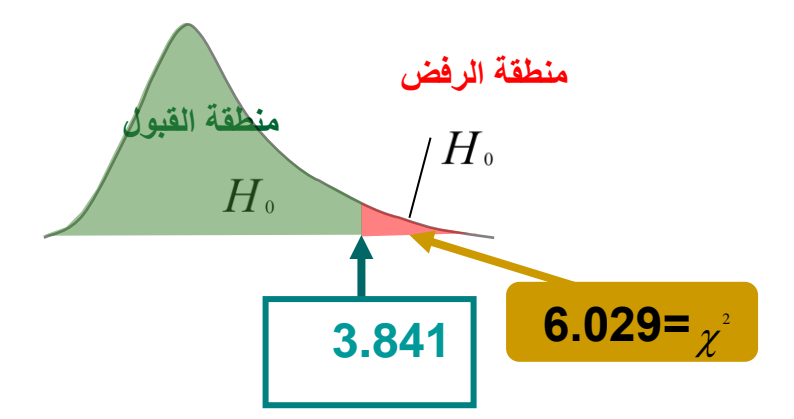

وقيمة إحصاء الاختبار أكبر من القيمة الجدوليه , أي أنما تقع في منطقة الرفض وبالتالي فإننا نرفض  $H_0$  ونقبل  $H_1$  وهو أن هناك عالقة بني شرب الشاي والنوع.

**مثال:** 

**أجري حبث اجتماعي لدراسة العالقة بني اجلنس واالجتاه للزواج من االقارب أخذت عينة من 57 فردا وكانت النتائج على النحو التال** 

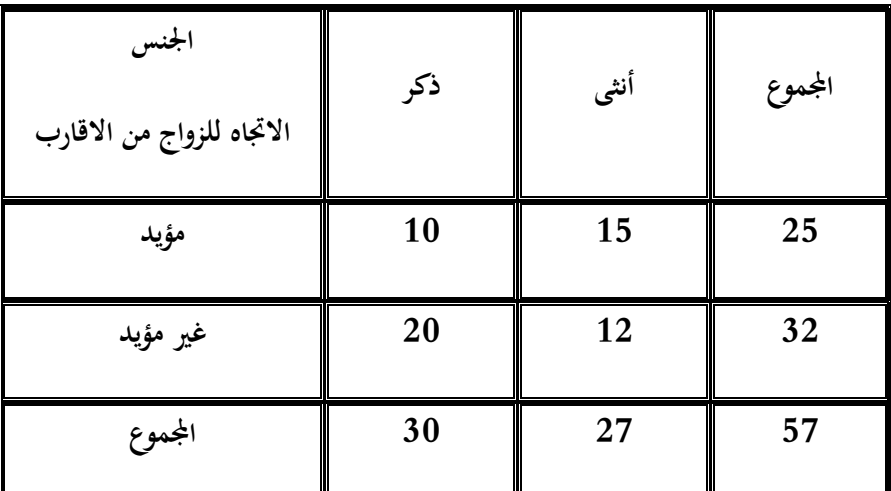

**هل هناك ارتباط أو عالقة بني اجلنس واالجتاه للزواج من االقارب أم أن الصفتني مستقلة عن بعضها البعض أي ال عالقة بني اجلنس واالجتاه للزواج من االقارب مبستوى معنوية 0.05 ؟** 

احلل:

- 0 ال توجد عالقة بني االجتاه للزواج من األقارب و نوع اجلنس. : *H*
	- 1 توجد عالقة بني االجتاه للزواج من األقارب ونوع اجلنس. : *H*

وتكون قيمة إحصاء االختبار هي :

$$
\chi^2 = \frac{n(\text{ad} - \text{bc})^2}{(a + b)(c + d)(a + c)(b + d)} = \frac{75(120 - 300)^2}{25 \times 32 \times 30 \times 27} = \frac{75 \times (-180)^2}{648000}
$$

$$
= \frac{75 \times 32400}{648000} = \frac{2430000}{648000} = 3.75
$$

وحنصل على القيمة احلرجة من جدول توزيع كاي تربيع فنجدها :

$$
\chi^2(1,0.05) = 3.841
$$

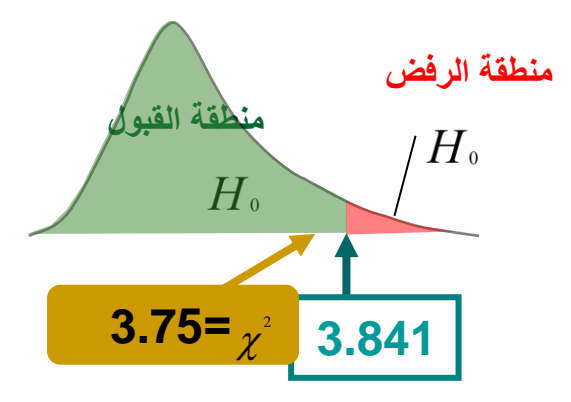

وقيمة إحصاء الاختبار أصغر من القيمة الجدوليه , أي أنما تقع في منطقة القبول وبالتالي فإننا نقبل  $H_0$  وهو أنه ليس هناك عالقة بني االجتاه للزواج من األقارب واجلنس

## **(Analysis of Variance)التبــايـن حتــليل**

يستخدم أسلوب تحليل التباين للتغلب على بعض الصعوبات الناتجة عن استخدام اختبار  $\rm T$  لدراسة الفروق بين متوسطين اثنين لعينيتين سواءا كانتا مستقلتين ام مترابطتين. اذ ان كثيرا من الباحثين يستخدمون في دراساتمم أكثر من عينيتين للتحقق من أثر متغير مستقل او أكثر في متغير تابع. وعدد العينات يتحدد تبعا لعدد المتغيرات المستقلة وعدد مستوياتها.

ان الاختبار الاحصائي المستخدم في هذه الحالات، أي لاختبار فيما إذا كانت هناك فروق دالة احصائيا عند مستوى داللة معني هو أسلوب حتليل التباين الذي ينتج عنه احلصول على قيمة F الذي ميكننا من املقارنة بني املتوسطات جمتمعة ف آن واحد والذي له عدة أنواع منها:

1/ تحليل التباين الأحادي: (One-Anova) الذي يهتم بدراسة الفروق بين ثلاث متوسطات او أكثر لمستويات المتغير المستقل (مستويات المعالجة) والذي يستخدم عندما يراد معرفة أثر متغير مستقل واحد بـــــ (ثلاث مستويات او أكثر) على متغير تابع.

/2 حتليل التباين الثنائي: ) Varianves of Analys Way-Two (والذي يستخدم عندما يراد معرفة أثر متغريين مستقلني اثنين (لكل منهما عدة مستويات) على متغير تابع.

3/ تحليل التباين الثلاثي: والذي يستخدم لمعرفة أثر ثلاث متغيرات مستقلة (كل منها بعدة مستويات) على متغير تابع وهكذا. (سالم عيسى بدر، 2009، صفحة 45)

#### **األساس املنطقي يف حتليل التباين**:

يقوم حتليل التباين على أساس جتزئة التباين الكلي للمشاهدات اىل جزئني:

الجزء الأول: التباين بين المجموعات SSB( (Between Sum of Squares) والذي يعزى الى المعالجات (Treatments(والفروق الفردية واألخطاء التجريبية.

الجزء الثاني: التباين داخل المجموعات Within Sum of Squares) SSW) والذي يعزى الى الفروق الفردية والأخطاء التجريبية.

كما في حالة الاختبار  $Z$  او اختبار  $\rm T$  يتم مقارنة قيمة  $\rm F$  المحسوبة بقيمة  $\rm F$  الجدولية. (سالم عيسى بدر، 2009، صفحة 46) $*$ 

**حتليل التباين األحادي:** )Anova-One )

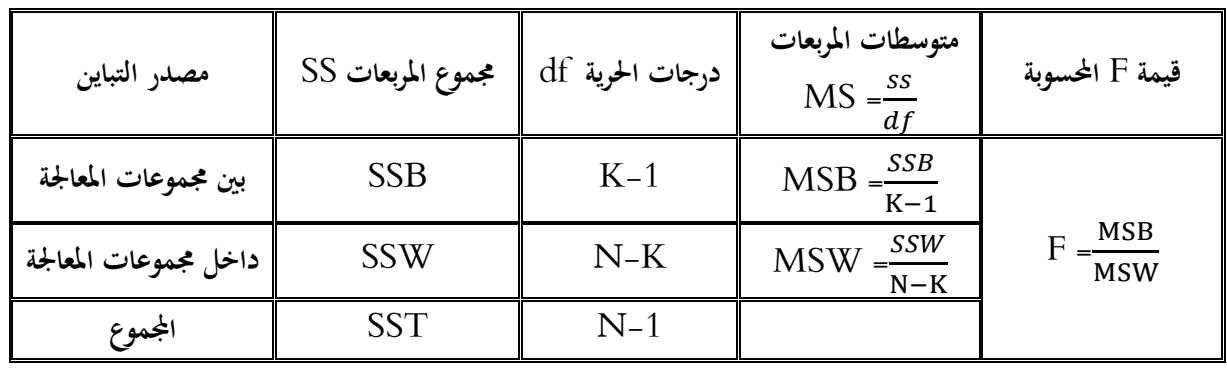

\* يلخص اجلدول التايل احلساابت املطلوبة اجراؤها لتحليل التباين األحادي )كيفية حساب قيمة االختبار االحصائي F )

**حيث:**

**مثال**:

ميثل اجلدول التايل عالمات جمموعة من الدارسني مت تدريسهم بثالث طرق خمتلفة:

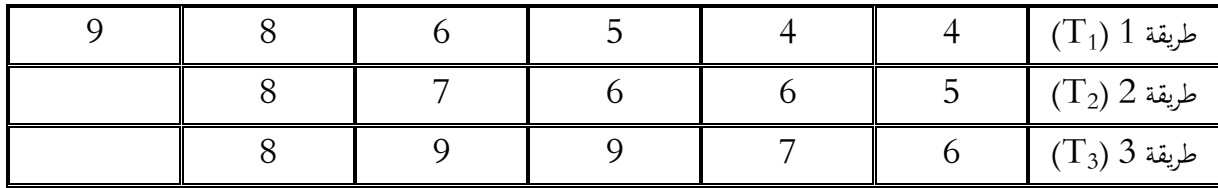

• اخترب الفرضية التالية : ال توجد فروق ف متوسطات حتصيل الطلبة تعزى لطريقة التدريس عند مستوى داللة .0.05

**احلــــــــــــــل:**

/1صياغة الفرضية:

(H<sub>0</sub> : µ<sub>1</sub> = µ2 = µ3) الفرضية الصفرية: لا توجد فروق بين متوسطات تحصيل الطلبة تبعا لطريقة التدريس المستخدمة ( - الفرضية البديلة: توجد فروق بين متوسطات تحصيل الطلبة تبعا لطريقة التدريس المستخدمة ( 3µ ± 4µ ; 2µ ) : لإيجاد قيمة  $\rm F_c$  نكون جدول تحليل التباين التالي  $/2$ 

 $T_2 = 32 / T_1 = 36$   $T_2 = 32 / T_1 = 36$  وعليه فان 16 = 16  $k = 3$  وعليه فان 16  $k = 16$  كندلك جمموع 36 .1521 ومربعات هذه المجاميع هي على التوالي: 1024/1296 / 1521.

$$
\bar{x} = \frac{36 + 32 + 39}{16} = 6.96 \rightarrow \bar{x}^2 = 44.76 \rightarrow n\bar{x}^2 = 16(44.76) = 715.562
$$
  
\nSST = 4<sup>2</sup>+4<sup>2</sup>+5<sup>2</sup>+6<sup>2</sup>+9<sup>2</sup>+5<sup>2</sup>+6<sup>2</sup>+6<sup>2</sup>+7<sup>2</sup>+8<sup>2</sup>+6<sup>2</sup>+7<sup>2</sup>+9<sup>2</sup>+9<sup>2</sup>+8<sup>2</sup> = 759 \rightarrow 759-715.56 = 43.438

$$
SSB = \left(\frac{1296}{6} + \frac{1024}{5} + \frac{1521}{5}\right) - 715.56 = 9.734
$$
  

$$
SSW = SST - SSB = 43.438 - 9.437 = 34
$$

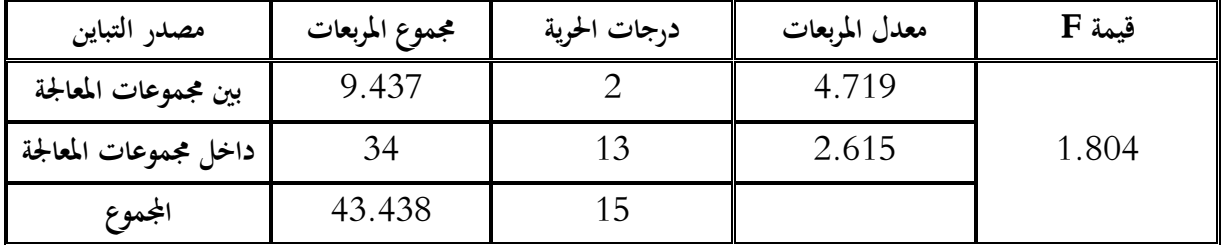

وبناءا على ذلك فان جدول حتليل التباين يكون على النحو التايل:

 $3.81$ قيمة  $F_{0.05}[2;13]$  الجدولية هي

**/3 القرار االحصائي:** 

نلاحظ ان  $\rm F_c$  المحسوبة أصغر من  $\rm F_t$  الجدولية مما يعني اننا نقبل بالفرض البديل وبالتالي نقول انه لا توجد فروق في متوسطات حتصيل الطلبة تعزى لطريقة التدريس عند مستوى داللة .0.05

**(Two-Way Analysis of Variances ( الثنائي التباين حتليل**

جدول حتليل التباين ذو االجتاهني:

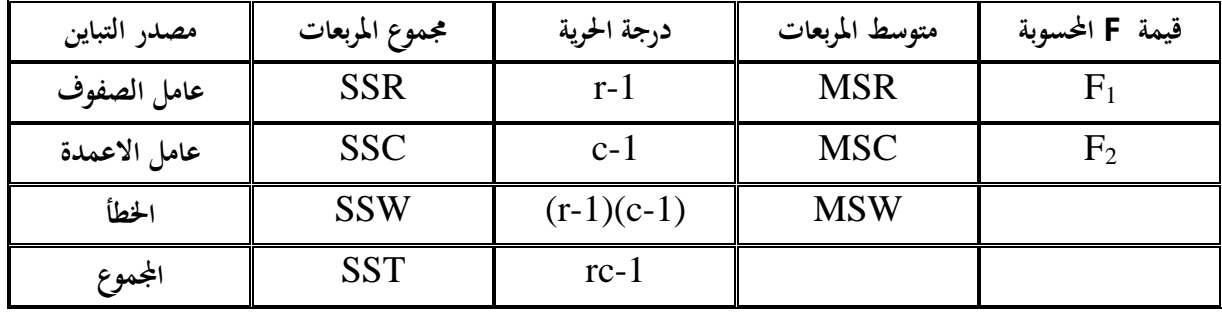

حيث:

r : عدد الصفوف

c : عدد االعمدة

\* حساب القيمة احلرجة: ابلنسبة لـــ1:F( الصفوف(

 $F_1 \geq F_\alpha[r-1 ; (r-1)(c-1)]$ 

- إذا كانت القيمة المشاهدة (المحسوبة) أكبر من القينة الحرجة (المجدولة) فإننا نرفض الفرض الصفري ونقبل الفرض البديل والعكس.
	- \* حساب القيمة احلرجة: ابلنسبة لـــ2:F( االعمدة(

 $F_2 \geq F_{\alpha}[c-1 ; (r-1)(c-1)]$ 

– إذا كانت القيمة المشاهدة (المحسوبة) أكبر من القينة الحرجة (المجدولة) فإننا نرفض الفرض الصفري ونقبل الفرض البديل والعكس.

**متـــــرين:** 

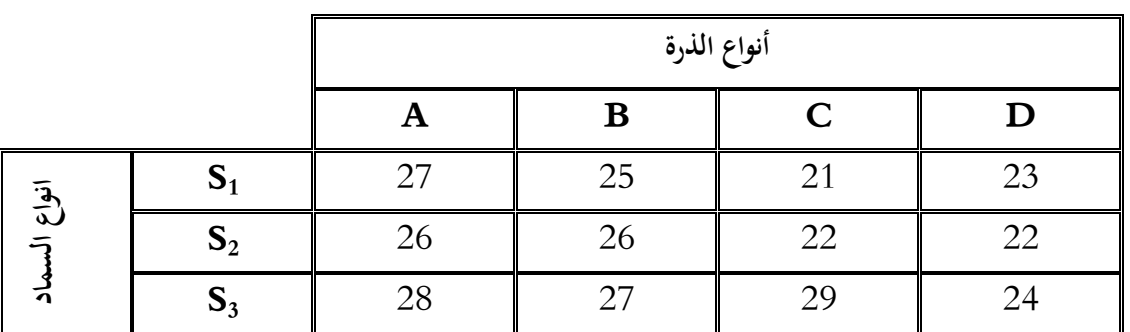

تمت زراعة اربع أنواع من الذرة باستخدام ثلاث أنواع من السماد. وكانت الإنتاجية بالأطنان كما يلي:

 \* اخترب إذا كان هناك أتثري لنوع السماد على اإلنتاجية وما إذا كان هناك أتثري لنوعية الذرة على اإلنتاجية عند مستوى  $0.01$  دلالة

احلــــل:

/1 صياغة الفرضيات:

الفرضية الأولى:

 $H_0:\!\alpha_1=\alpha_2=\alpha_3=0$  الفرض الصفري: الا يوجد تأثير لنوع السماد على انتاجية المحصول الع

 $H_1:$   $0$  الفرض البديل: واحدة على الأقل من قيم  $\alpha$  لا تساوي

**الفرضية الثانية** :

 $\mathrm{H}_0{:}\pmb{\beta_1}=\pmb{\beta_2}=\pmb{\beta_3}=0$  الفرض الصفري: لا يوجد تأثير لنوع الذرة على انتاجية المحصول

الفرض البديل: واحدة على األقل من قيم β ال تساوي 0 <sup>1</sup>:H

/2 \* حنسب املتوسطات احلسابية للصفوف:

 $\bar{x} = \frac{27+25+21+23}{4}$  $\frac{121128}{4}$  = 24  $\bar{x} = \frac{26+26+22+22}{4}$  $\frac{122122}{4}$  = 24  $\bar{x} = \frac{28 + 27 + 29 + 24}{4}$  $\frac{125121}{4}$  = 27

\* حنسب املتوسطات احلسابية لألعمدة:

 $\bar{x} = \frac{27+26+29}{2}$  $\frac{28+29}{3}$  = 27  $\bar{x} = \frac{25+26+27}{3}$  $\frac{3}{3}$  = 26  $\bar{x} = \frac{21+22+29}{2}$  $\frac{32+29}{3} = 24$  $\bar{x} = \frac{23+22+24}{3}$  $\frac{3^{2+21}}{3} = 23$ 

\* حنسب املتوسط العام:

$$
\bar{x} = \frac{\Sigma(x)}{rc} = \frac{300}{12} = 25
$$

/3 \* حنسب مربعات الصفوفSSR:

$$
SSR = c\sum (\bar{x}_i - \bar{x})^2 = 4[(24-25)^2 + (24-25)^2 + (27-25)^2] = 24
$$
  
 
$$
SSC = 25
$$

 $\text{SSC} = \text{r} \sum (\bar{x}_i - \bar{x})^2 = 3[(27-25)^2 + (26-25)^2 + (24-25)^2 + (23-25)^2] = 30$ SSE = SST –SSR-SSC حيث: SSE األخطاء مربعات جمموع  $\text{SST}=\sum\,(\text{x}^2)$  –(rc) $(\bar{\text{x}})^2$  حيث :  $\quad \text{SST}$  حيث  $\text{SST}$ 

 $\text{SST} = (27^2 + 25^2 + 21^2 + 23^2 + 26^2 + 26^2 + 22^2 + 22^2 + 28^2 + 27^2 + 29^2 + 24^2) - (12)(25^2) = 74$ ابلتايل فإن:

 $SSE = 74-24-30 = 20$ 

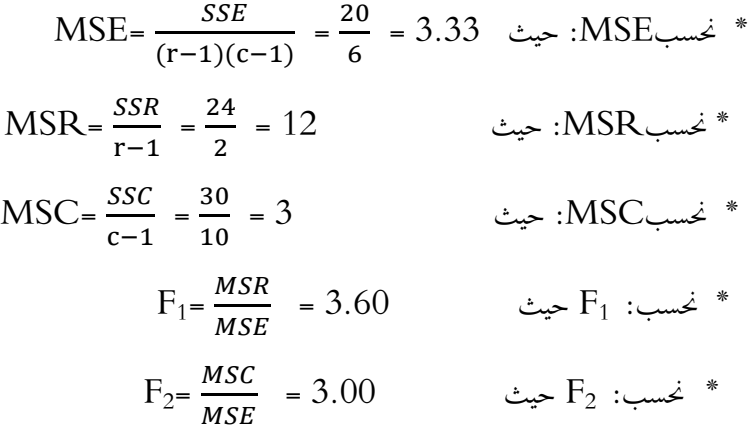

نكوّن جدول تحليل التباين: وذلك كما هو واضح:

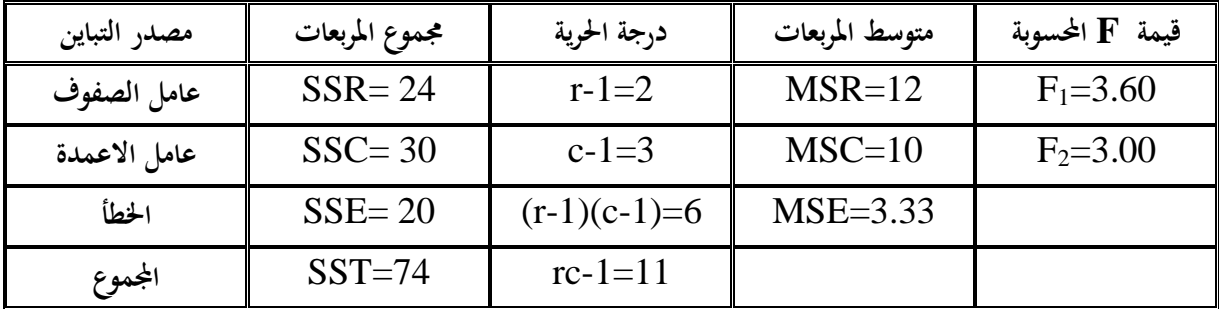

#### **القرار االحصائي** :

## **/1 فيما خيص الفرضية األوىل**:

#### $F_{0.01}[2;6]$ -10.92 حدول تحليل التباين نحصل على القيمة الحرجة لهذا الاختبار: 10.92=[2]

ومبا ان القيمة المشاهدة 1 $^{\rm F_{1}}$  (3.60) اقل من القيمة الحرجة  $_{0.01}$   ${\rm F_{0.01}}$ ) فإننا نقبل الفرض الصفري وبالتالي نقول انه لا يوجد فرق دال احصائيا بين متوسطي المحاصيل يعزى لنوع السماد عند مستوى دلالة 0.01.

#### **/2 فيما خيص الفرضية الثانية**:

 $F_{0.01}[3\ ;\!6]{=}9.78$  من جدول تحليل التباين نحصل على القيمة الحرجة لهذا الاختبار: 9.78= ومبا ان القيمة المشاهدة 2 $^{7}$ ( 3.00) اقل من القيمة الحرجة  $_{0.01}$  ( 9.78) فإننا نقبل الفرض الصفري وبالتالي نقول انه لا يوجد فرق دال احصائيا بين متوسطي المحاصيل يعزى لنوع الذرة عند مستوى دلالة 0.01.

– على العموم نقول انه لا يوجد تأثير لنوع السماد ونوع الذرة تواليا على إنتاجية المحصول عند مستوى دلالة0.01.

**قائمـــــــــــة املـــــراجــــع**

**املراجع ابللغة العربية:**

**-1امحد عودة، و منصور بن عبد الرمحن. )2006(. االحصاء الوصفي واالستدالل )اإلصدار الطبعة**  الاولى). السعودية: مكتبة الفلاح للنشر و التوزيع. **-2 سامل عيسى بدر. )2009(. دليل الباحث يف اختبار الفرضيات. عمان، االردن: دار الفكر. -3 عبد الرمحن عيسوي. )1998(. االحصاء. االسكندرية، مصر: دار املعرفة اجلامعية. -4 عبد الكرمي بوحفص. )2011(. االحصاء املطبق يف العلوم االجتماعية واالنسانية )اإلصدار الطبعة الثالثة(. اجلزائر: ديوان املطبوعات اجلامعية.** 5– عبد المنعم احمد. (2005). *الاحصاء البارامتري و اللابارامتري.* مصر: عالم الكتاب.

**-6 جناة رشيد الكيخيا. )2007(. اساسيات االستنتاج االحصائي. ليبيا: دار املريخ للنشر.**